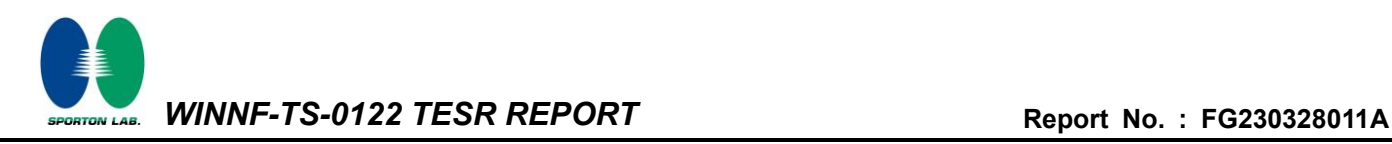

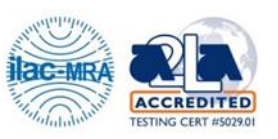

# <span id="page-0-3"></span><span id="page-0-0"></span>**WINNF-TS-0122 Test Report**

<span id="page-0-2"></span><span id="page-0-1"></span>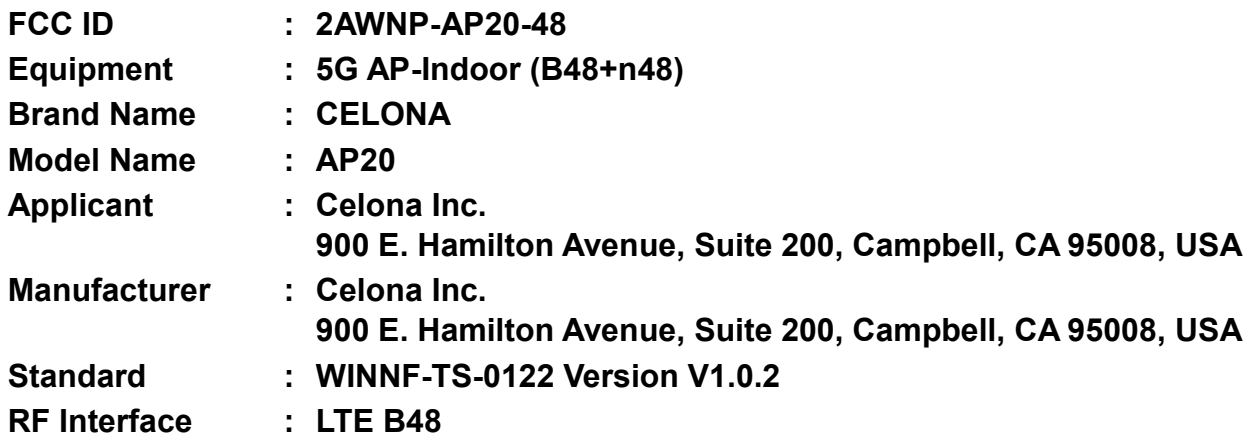

**The product was received on Jun. 14, 2023 and testing was performed from Jun. 20, 2023 to Aug. 22, 2023. We, Sporton International Inc. Wensan Laboratory, would like to declare that the tested sample has been evaluated in accordance with the test procedures given in WINNF-TS-0122 Version V1.0.2 and has been in compliance with the applicable technical standards.**

**The test results in this report apply exclusively to the tested model / sample. Without written approval of Sporton International Inc. Wensan Laboratory, the test report shall not be reproduced except in full.**

fin

**Approved by: Abi Lin**

*Sporton International (USA) Inc. 1175 Montague Expressway, Milpitas, CA 95035*

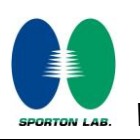

# **Table of Contents**

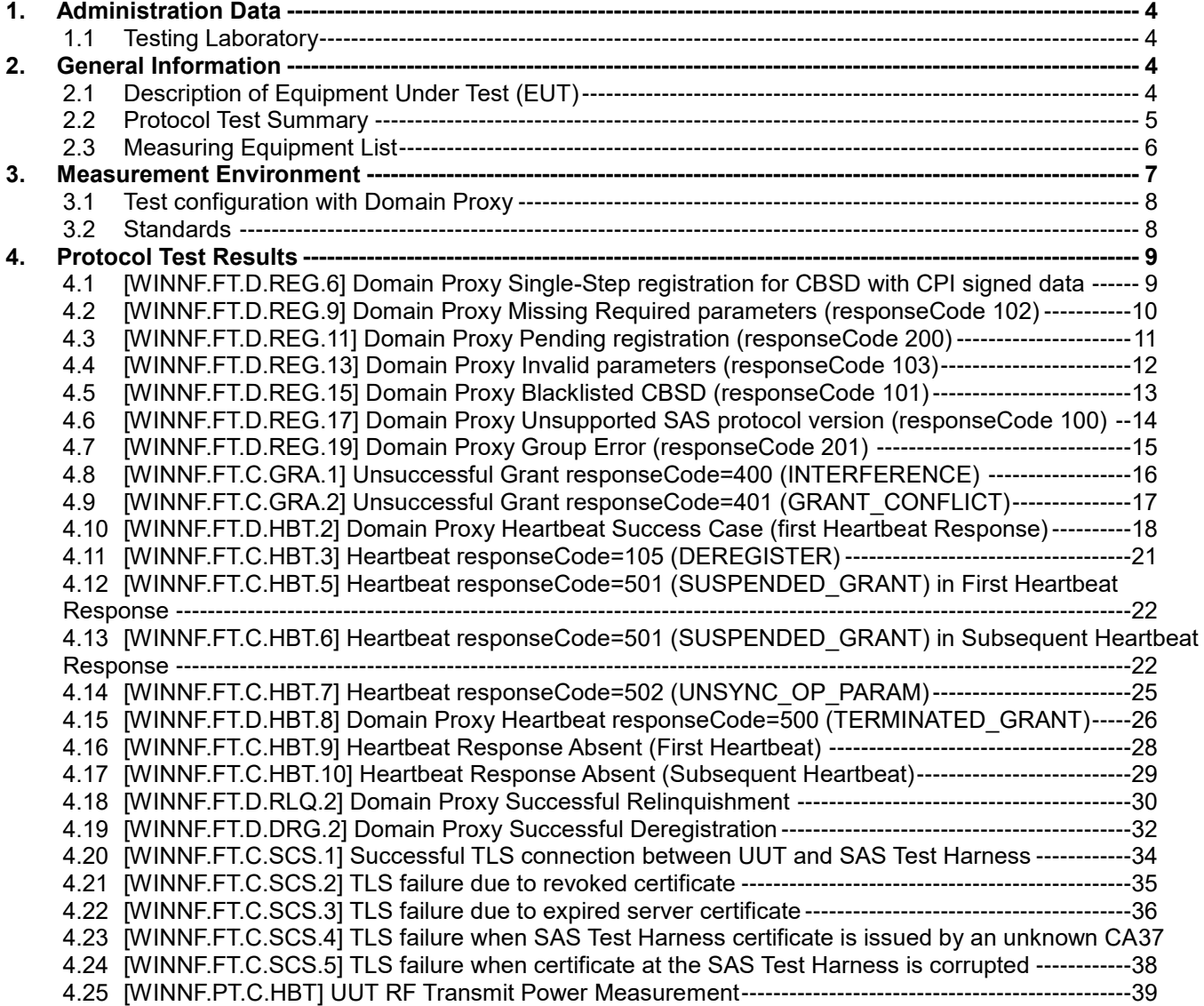

#### **Appendix A. Setup Photo**

#### **Appendix B. RF measurement plots**

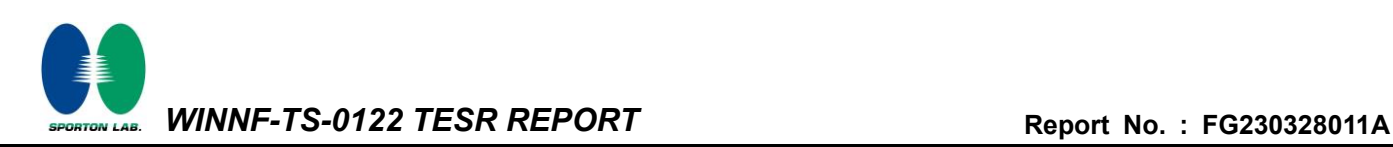

# <span id="page-2-1"></span><span id="page-2-0"></span>**History of this test report**

<span id="page-2-2"></span>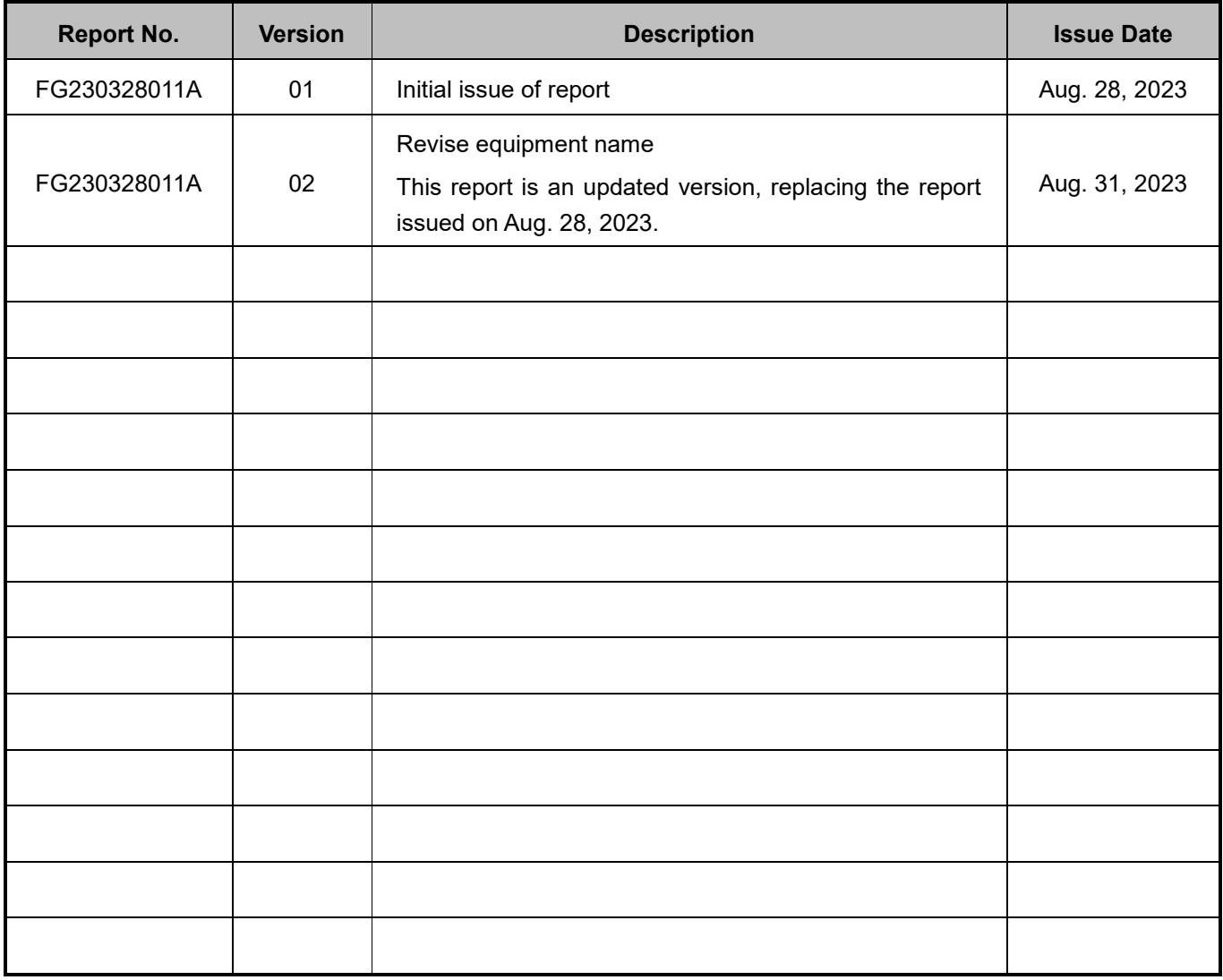

#### **Conformity Assessment Condition:**

The test results (PASS/FAIL) with all measurement uncertainty excluded are presented against the regulation limits or in accordance with the requirements stipulated by the applicant/manufacturer who shall bear all the risks of noncompliance that may potentially occur if measurement uncertainty is taken into account.

#### **Disclaimer:**

The product specifications of the EUT presented in the test report that may affect the test assessments are declared by the manufacturer who shall take full responsibility for the authenticity.

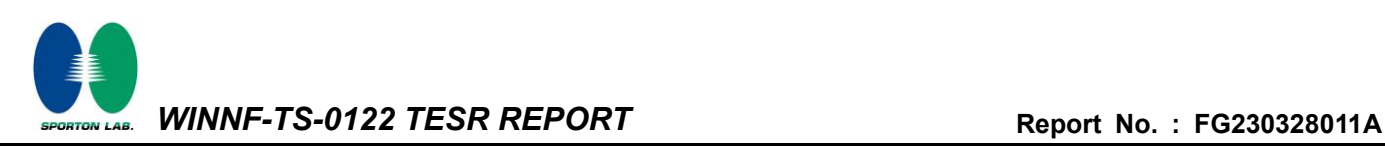

#### <span id="page-3-0"></span>**1. Administration Data**

#### <span id="page-3-1"></span>**1.1 Testing Laboratory**

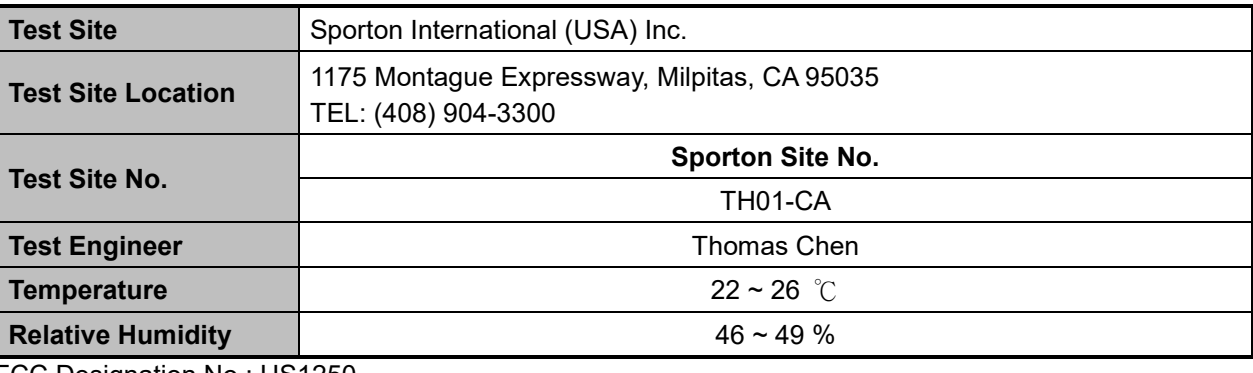

FCC Designation No.: US1250

#### <span id="page-3-2"></span>**2. General Information**

#### <span id="page-3-3"></span>**2.1 Description of Equipment Under Test (EUT)**

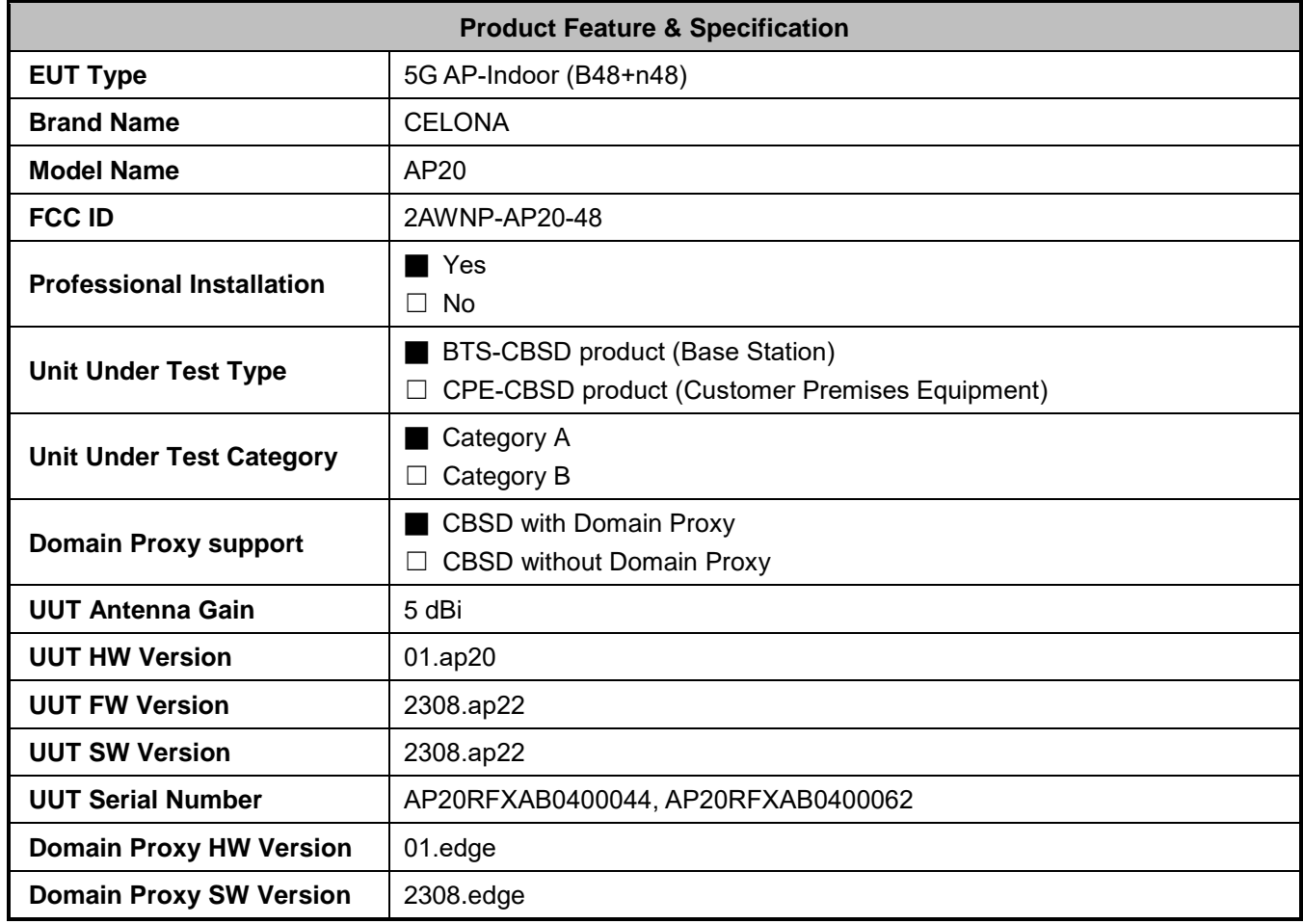

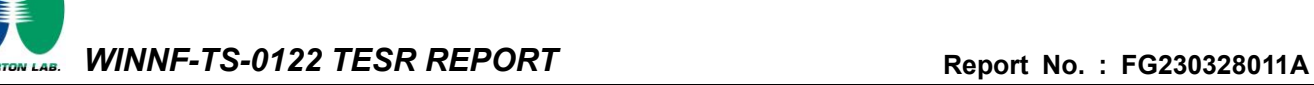

# <span id="page-4-0"></span>**2.2 Protocol Test Summary**

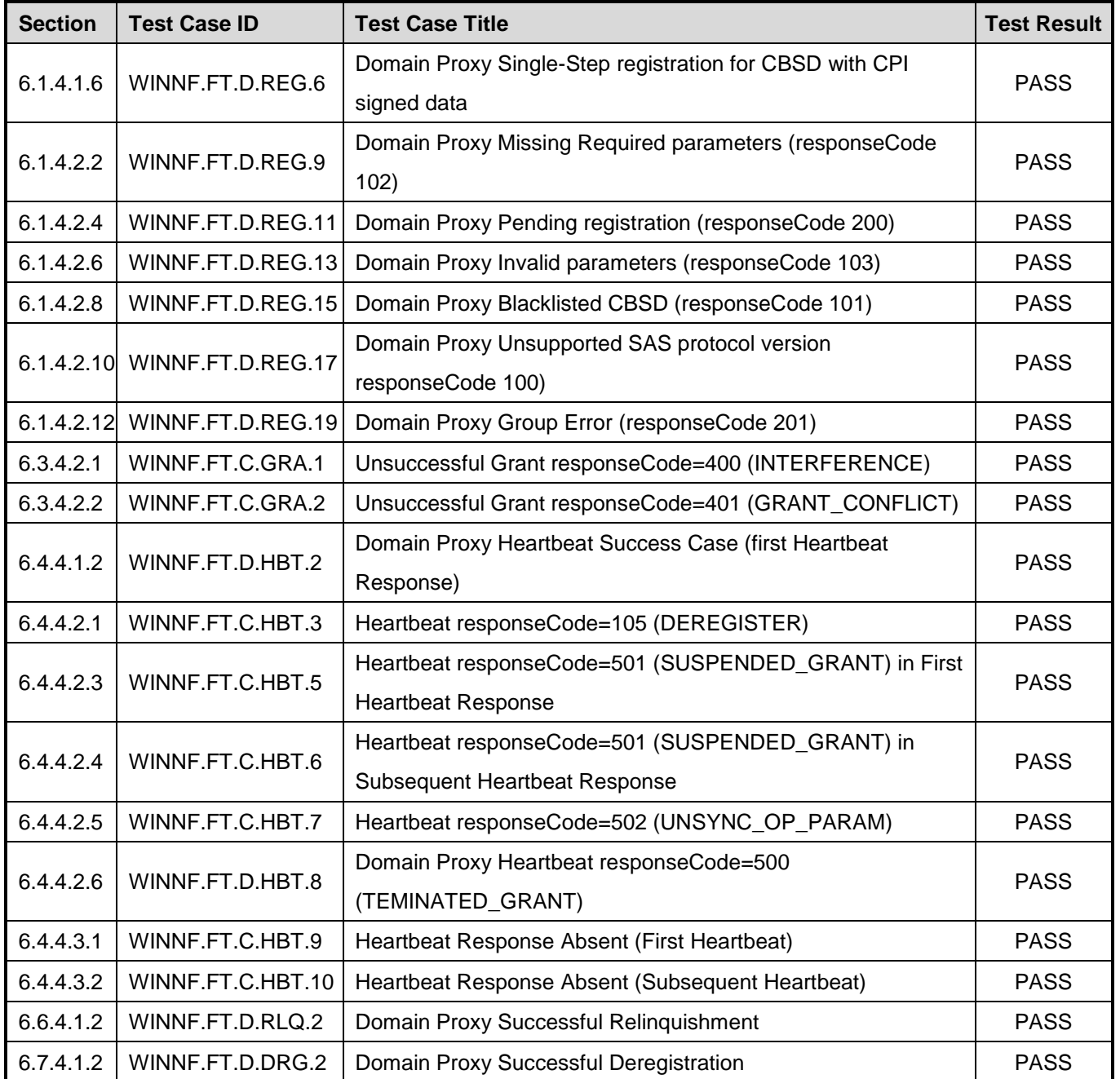

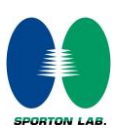

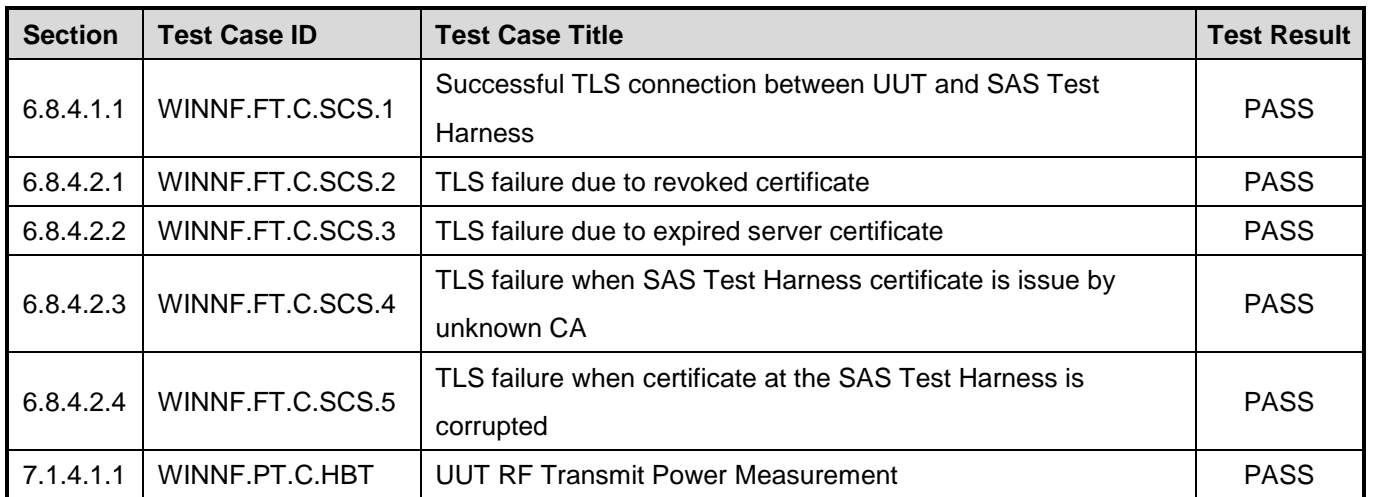

# <span id="page-5-0"></span>**2.3 Measuring Equipment List**

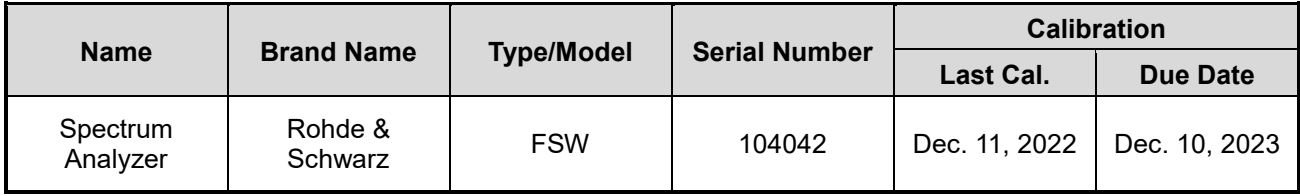

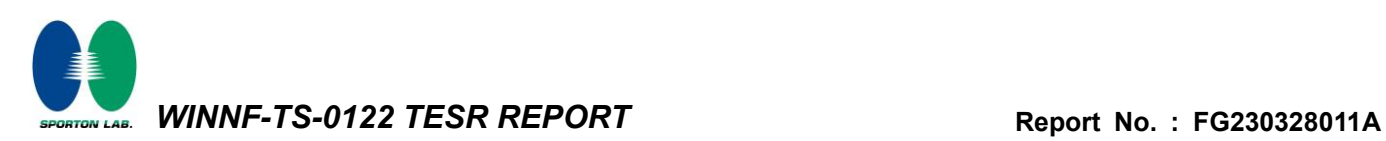

<span id="page-6-0"></span>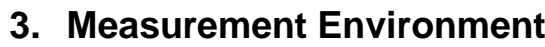

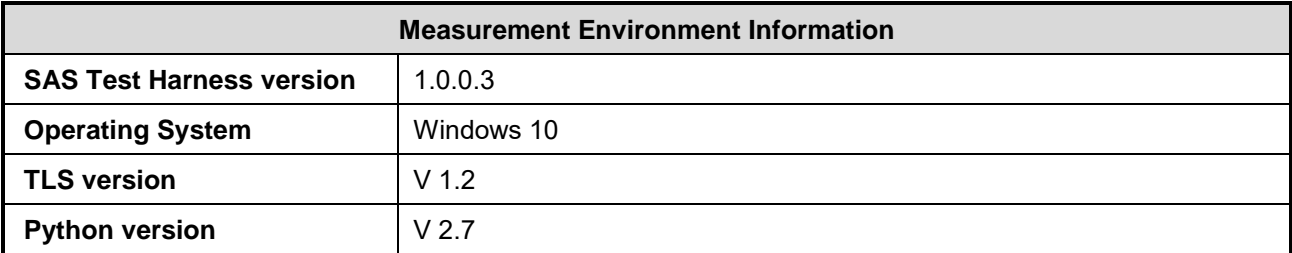

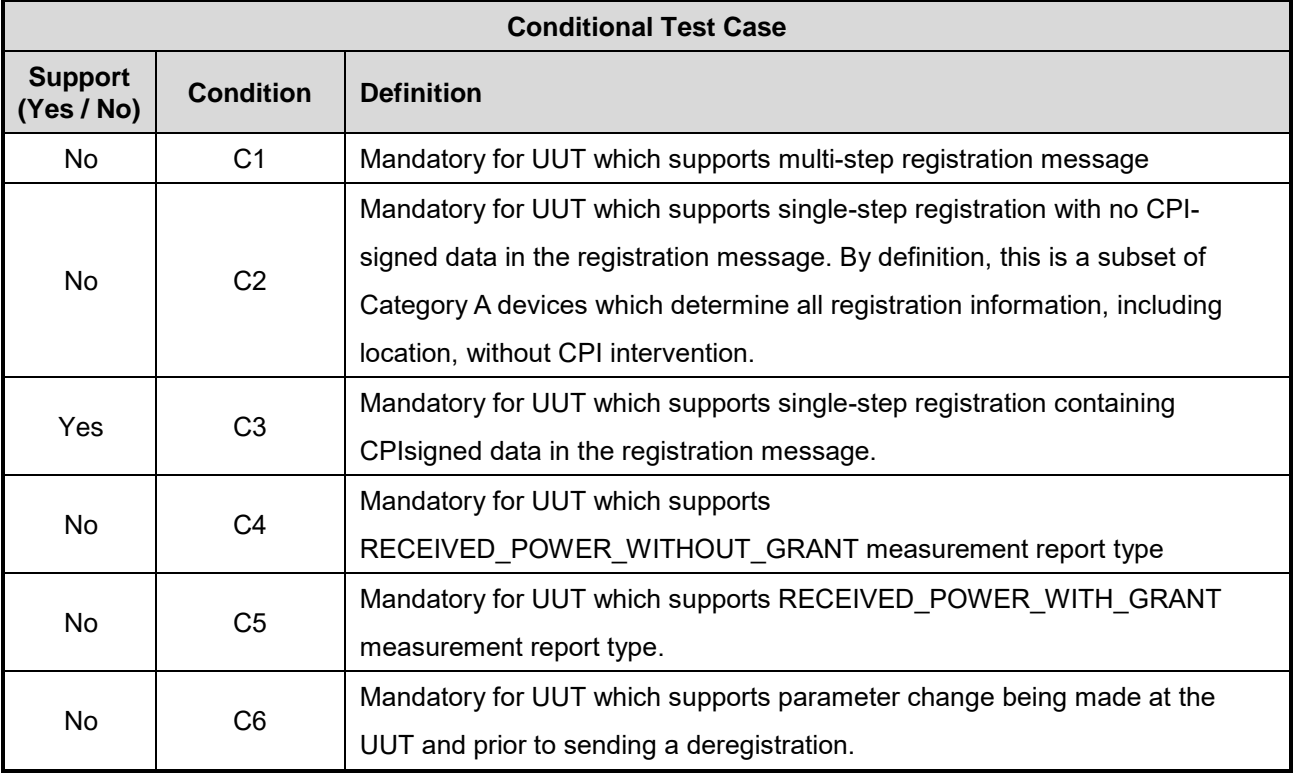

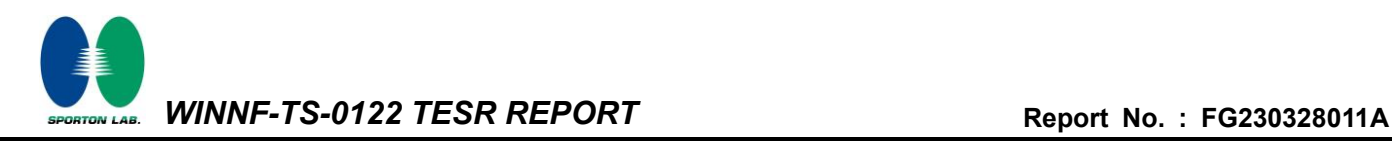

#### <span id="page-7-0"></span>**3.1 Test configuration with Domain Proxy**

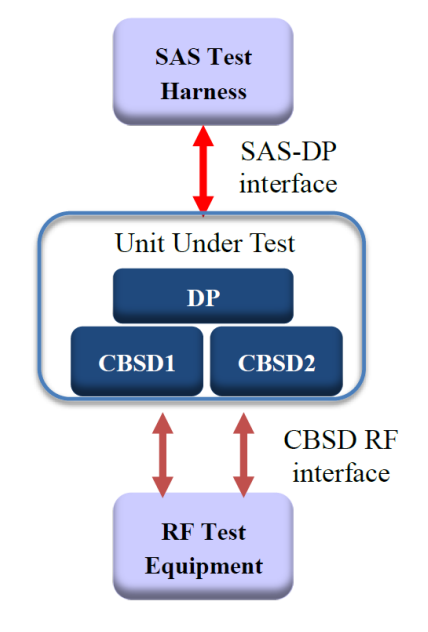

#### <span id="page-7-1"></span>**3.2 Standards**

[n.1]. WINNF-TS-0122 Version 1.0.2, "Conformance and Performance Test Technical Specification; CBSD/DP as Unit Under Test (UUT)", 25 November 2020

[n.2]. WINNF-TS-0016 Version 1.2.6, "SAS to CBSD Technical Specification", 25 November 2020

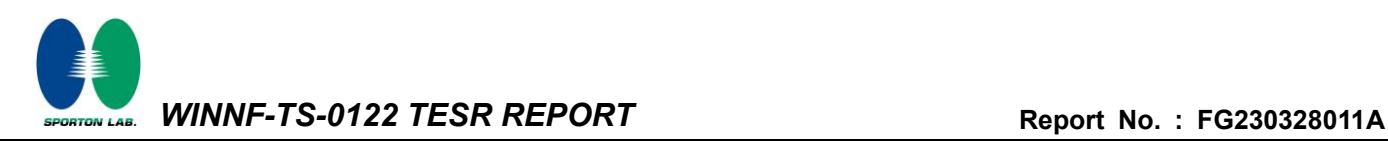

#### <span id="page-8-0"></span>**4. Protocol Test Results**

#### <span id="page-8-1"></span>**4.1 [WINNF.FT.D.REG.6] Domain Proxy Single-Step registration for CBSD with CPI signed data**

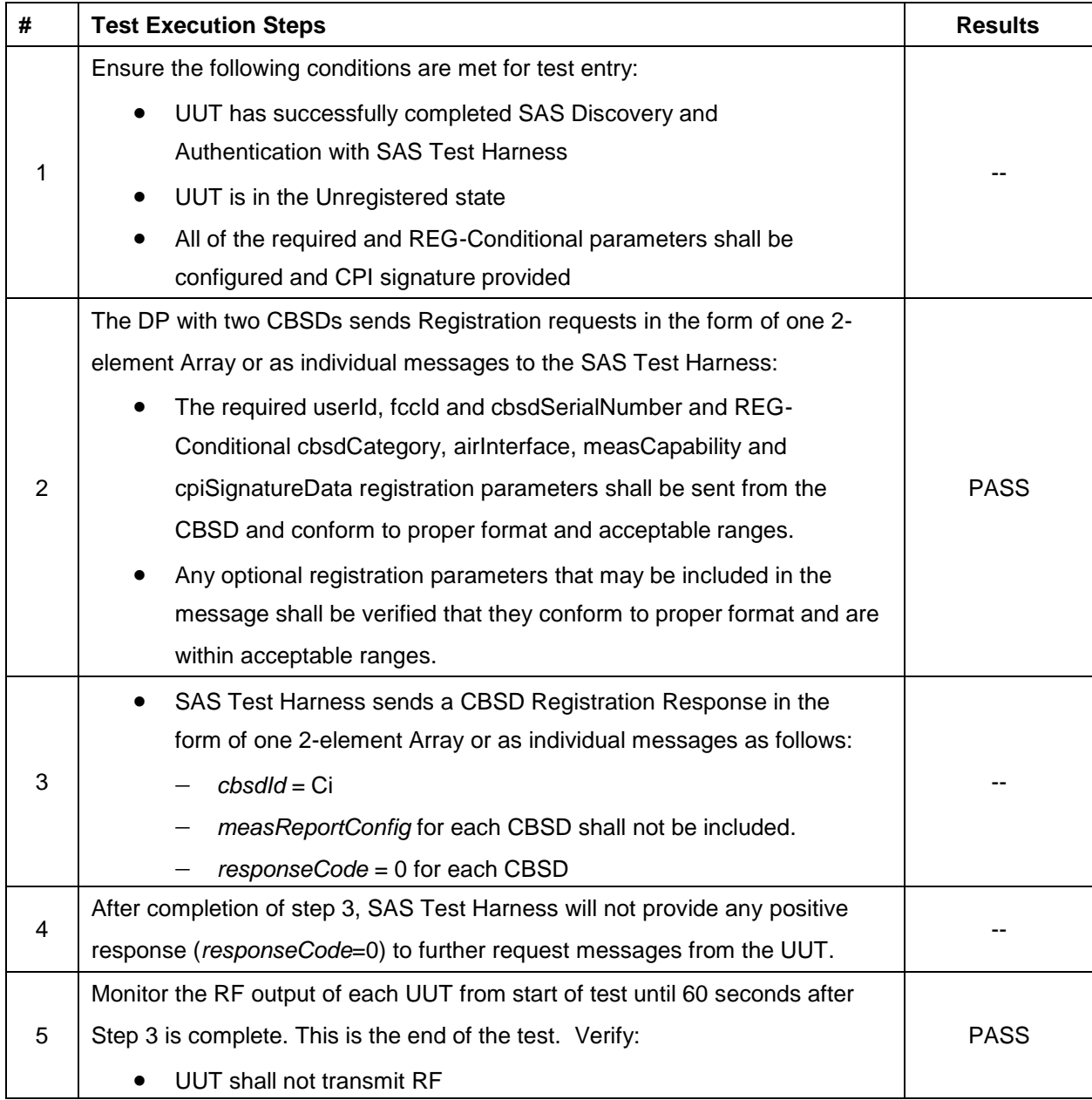

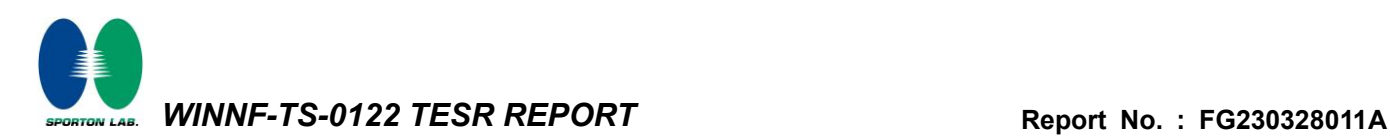

#### <span id="page-9-0"></span>**4.2 [WINNF.FT.D.REG.9] Domain Proxy Missing Required parameters (responseCode 102)**

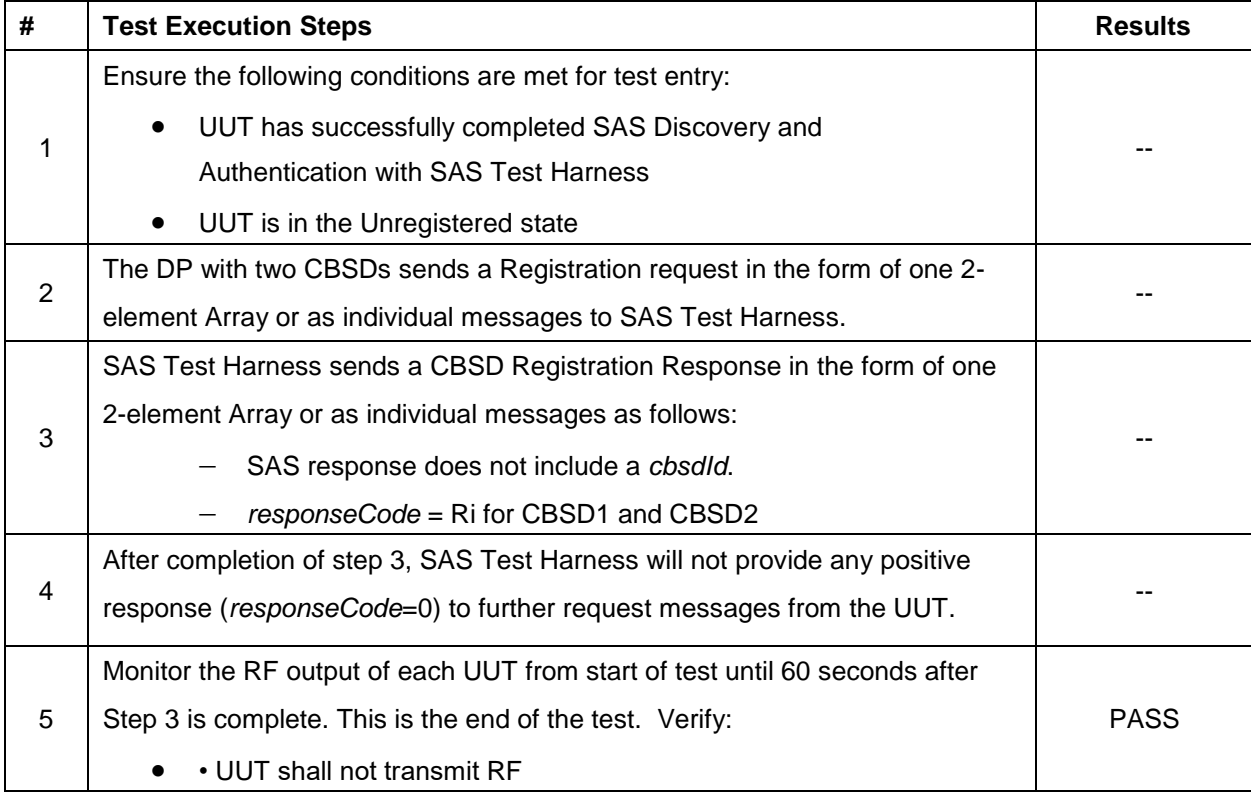

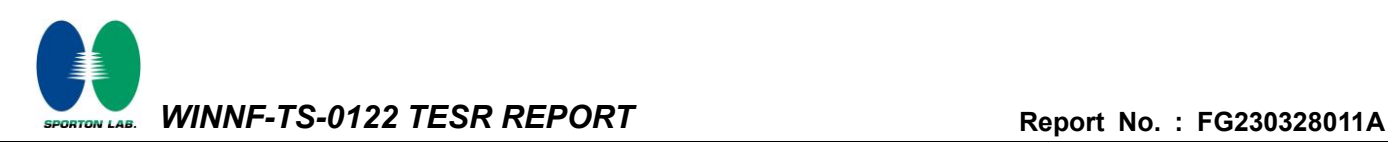

#### <span id="page-10-0"></span>**4.3 [WINNF.FT.D.REG.11] Domain Proxy Pending registration (responseCode 200)**

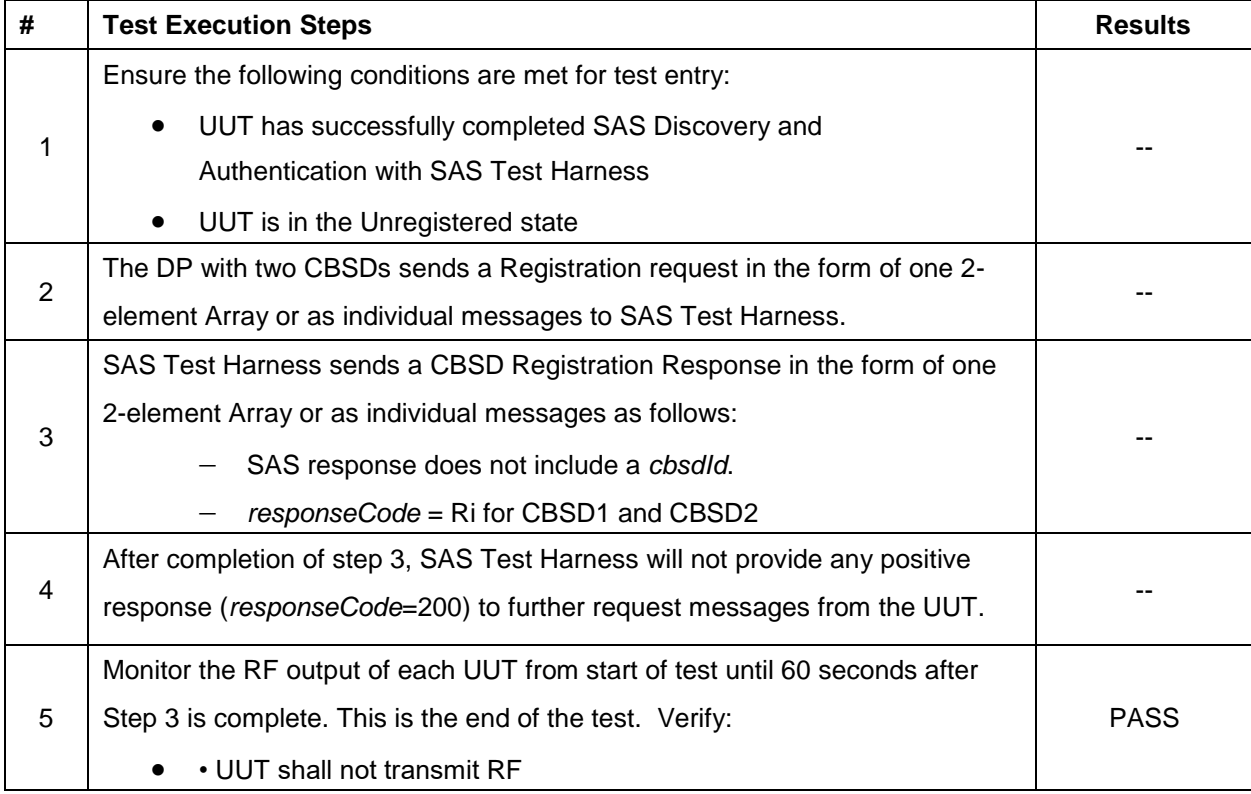

#### <span id="page-11-0"></span>**4.4 [WINNF.FT.D.REG.13] Domain Proxy Invalid parameters (responseCode 103)**

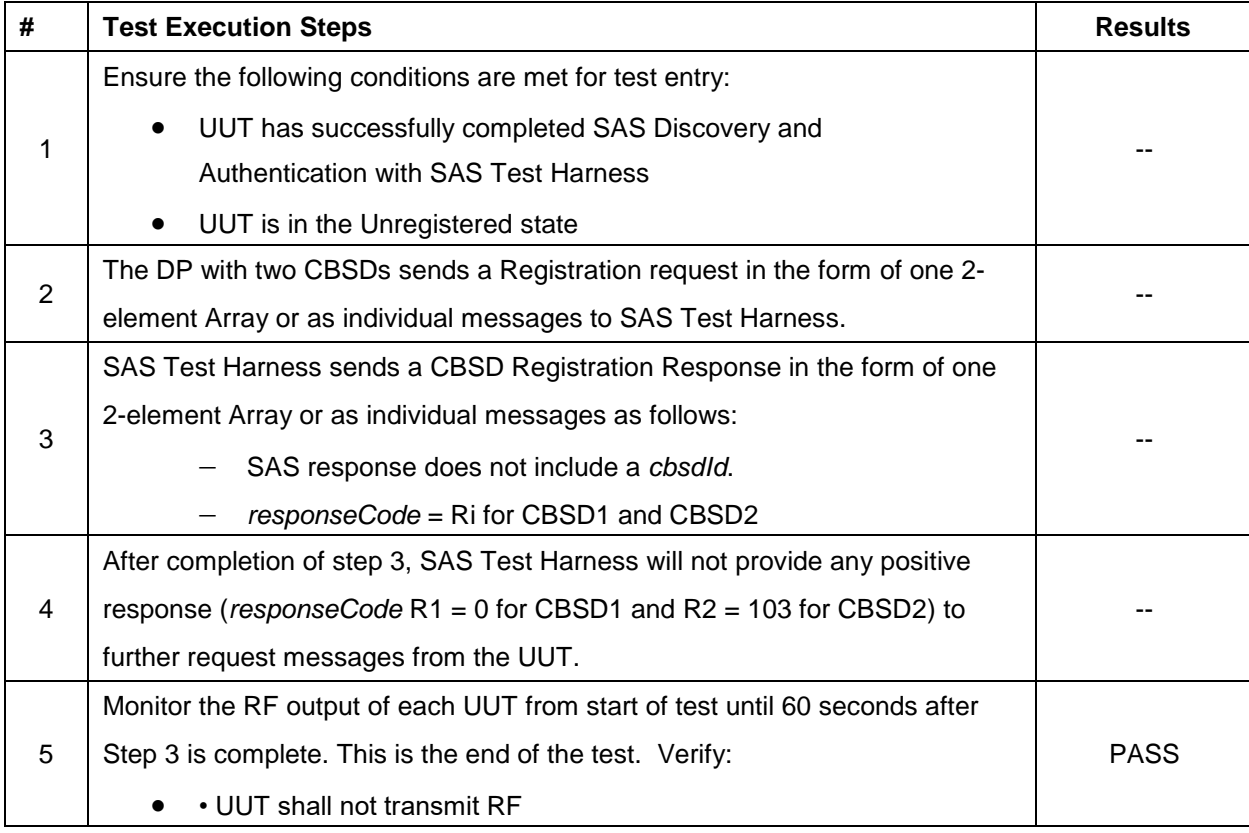

#### <span id="page-12-0"></span>**4.5 [WINNF.FT.D.REG.15] Domain Proxy Blacklisted CBSD (responseCode 101)**

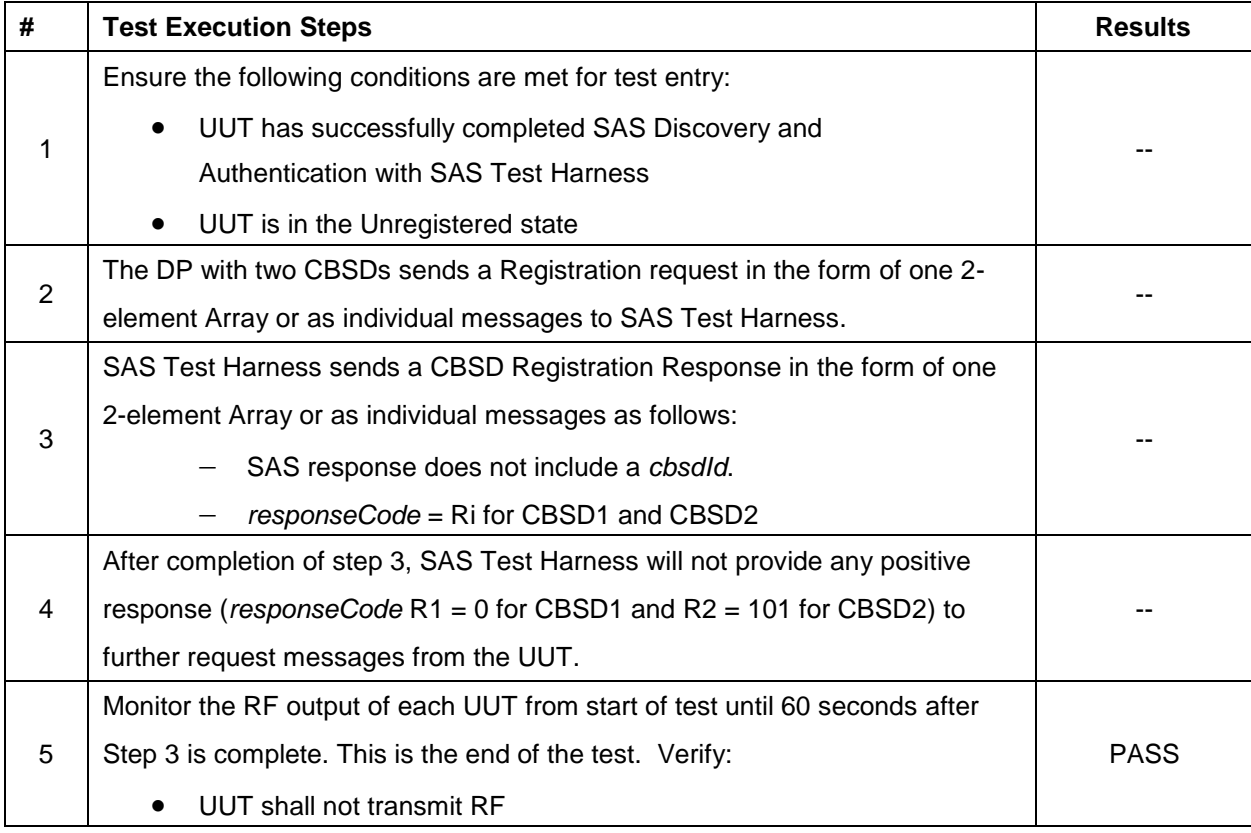

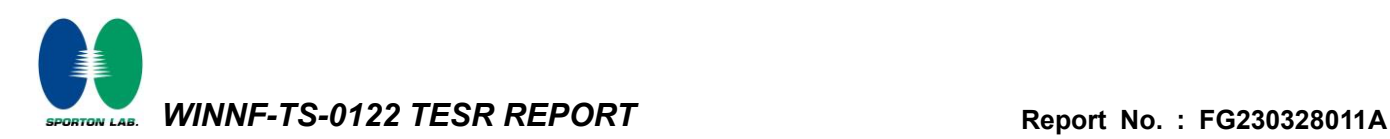

#### <span id="page-13-0"></span>**4.6 [WINNF.FT.D.REG.17] Domain Proxy Unsupported SAS protocol version (responseCode 100)**

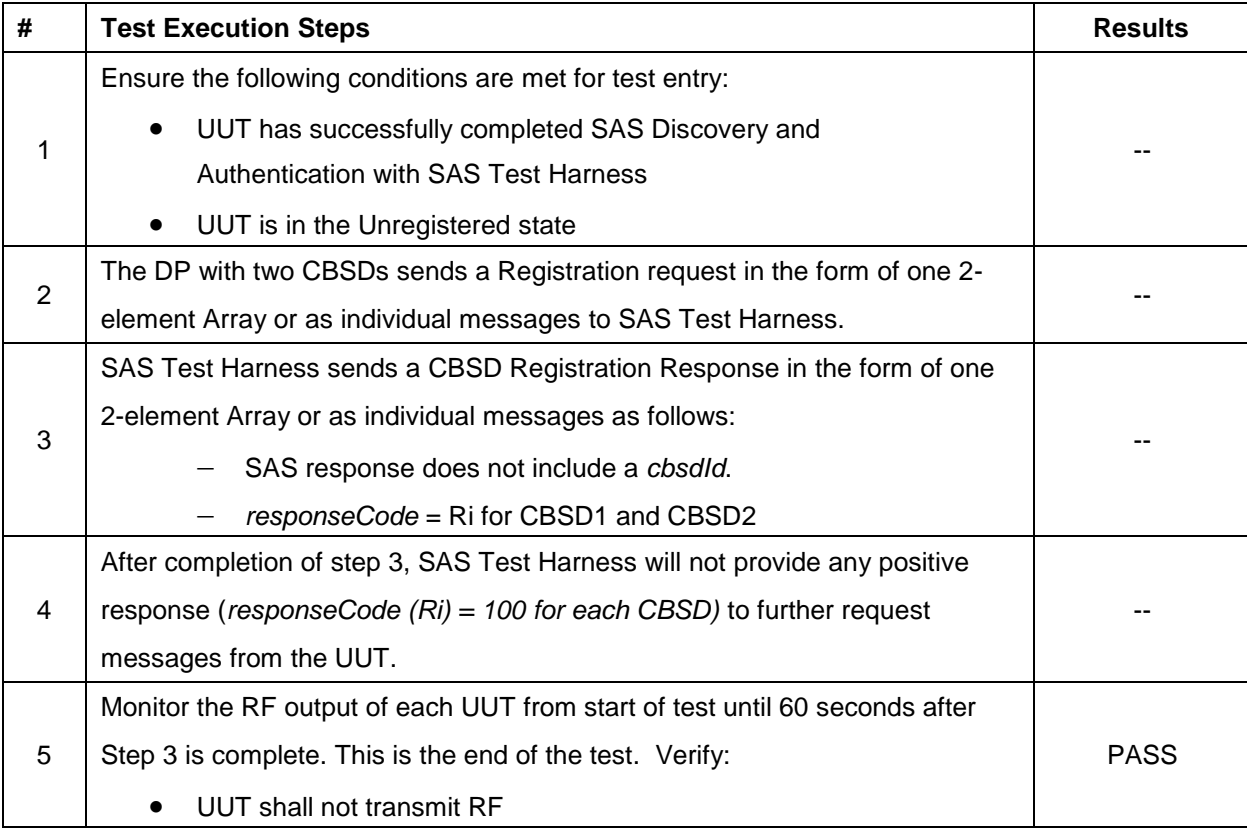

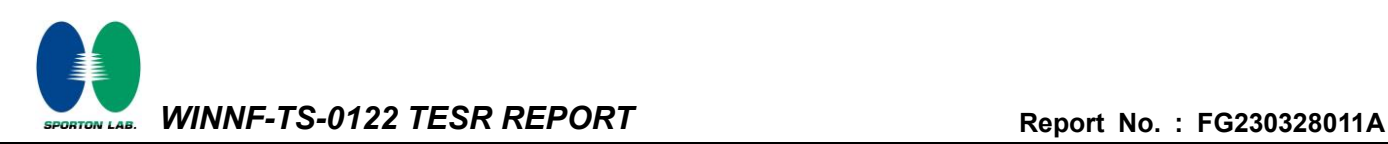

# **4.7 [WINNF.FT.D.REG.19] Domain Proxy Group Error (responseCode 201)**

<span id="page-14-0"></span>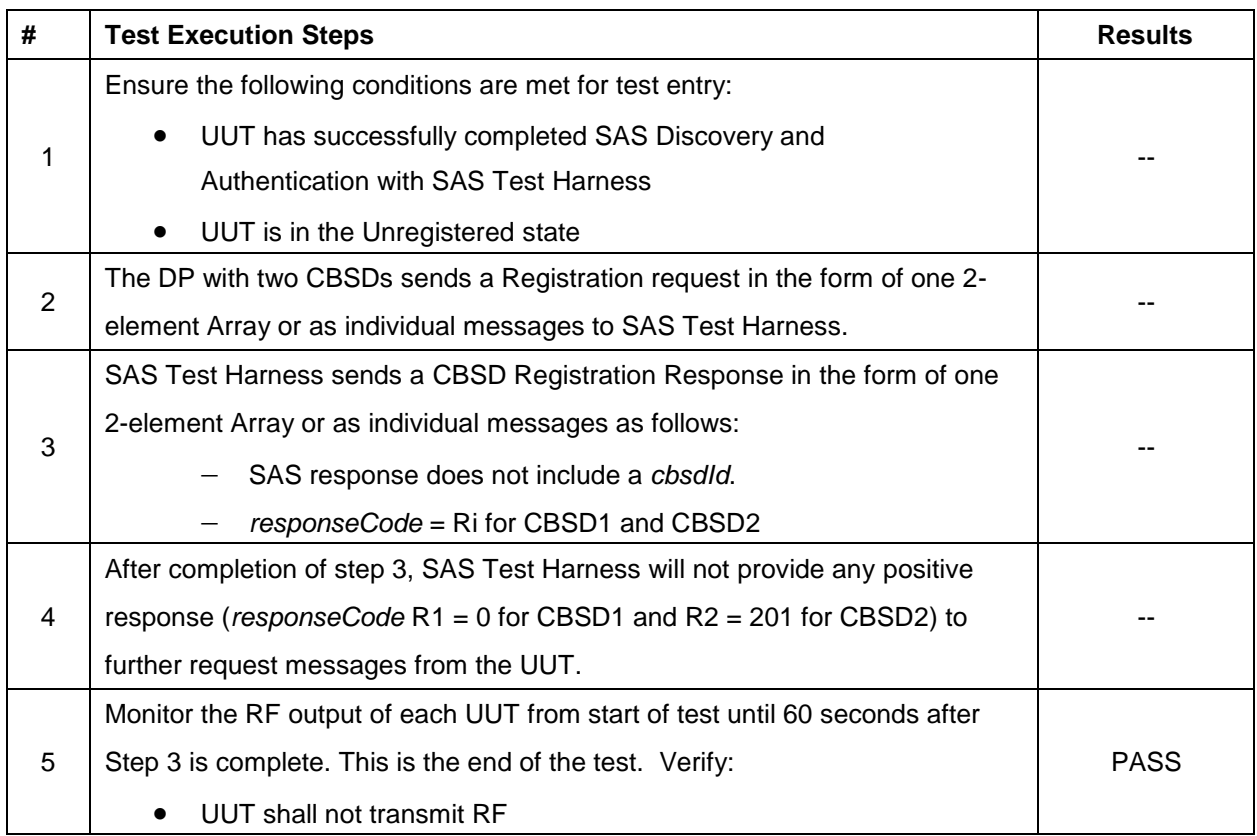

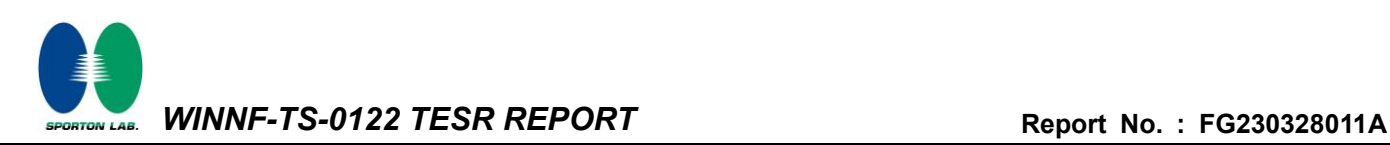

#### <span id="page-15-0"></span>**4.8 [WINNF.FT.C.GRA.1] Unsuccessful Grant responseCode=400 (INTERFERENCE)**

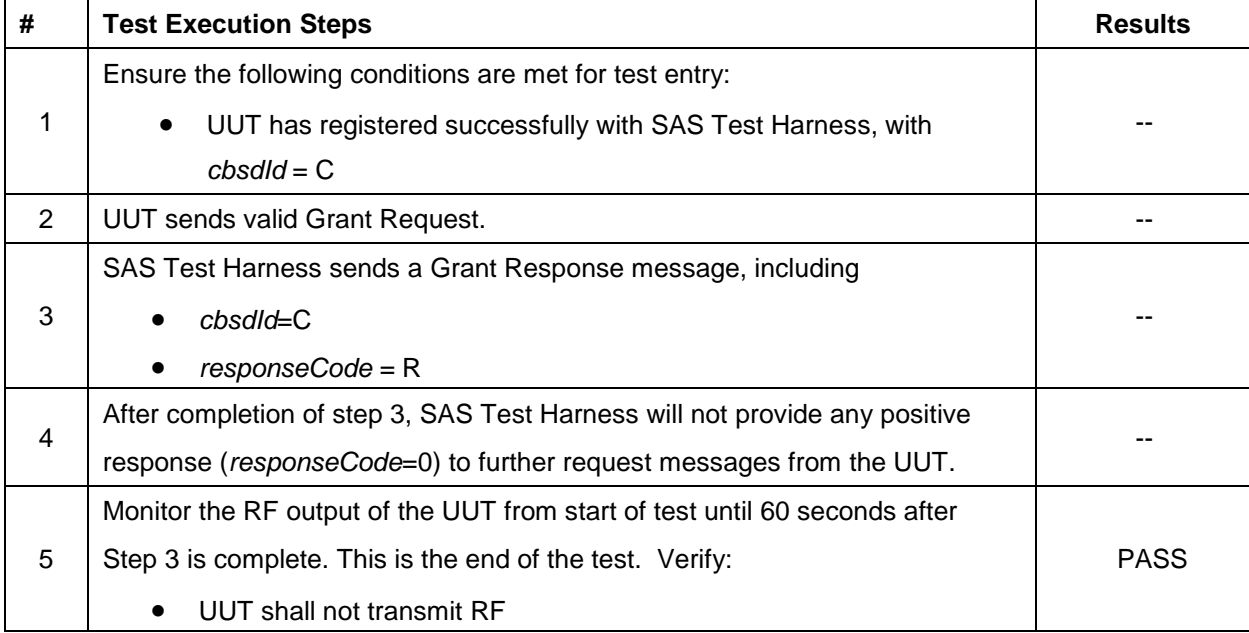

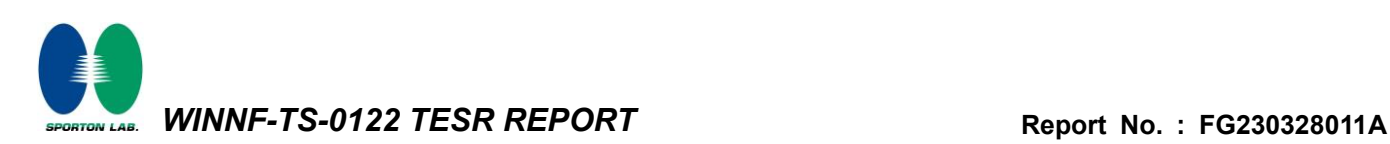

#### <span id="page-16-0"></span>**4.9 [WINNF.FT.C.GRA.2] Unsuccessful Grant responseCode=401 (GRANT\_CONFLICT)**

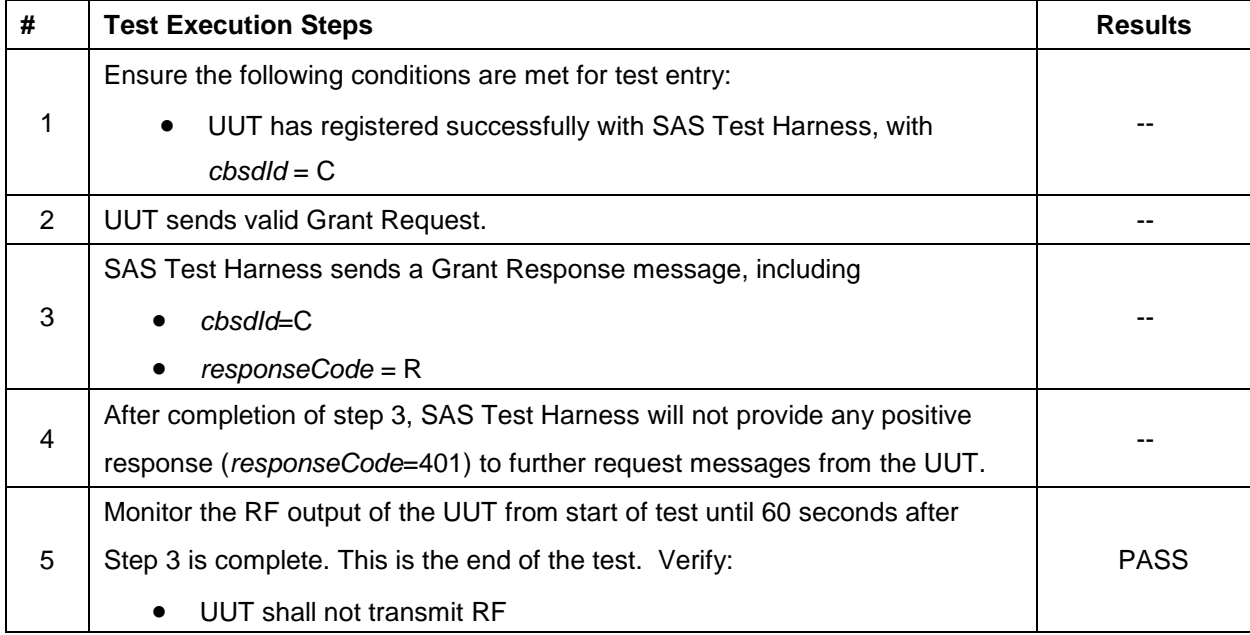

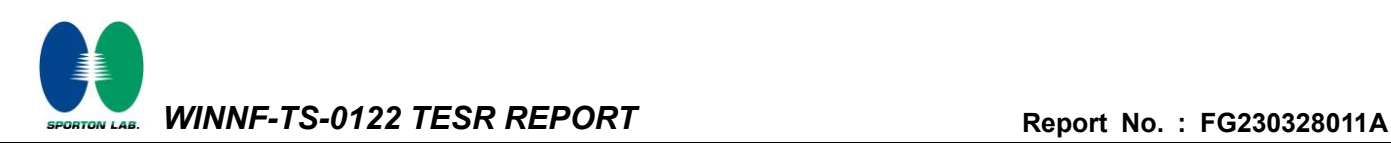

#### <span id="page-17-0"></span>**4.10 [WINNF.FT.D.HBT.2] Domain Proxy Heartbeat Success Case (first Heartbeat Response)**

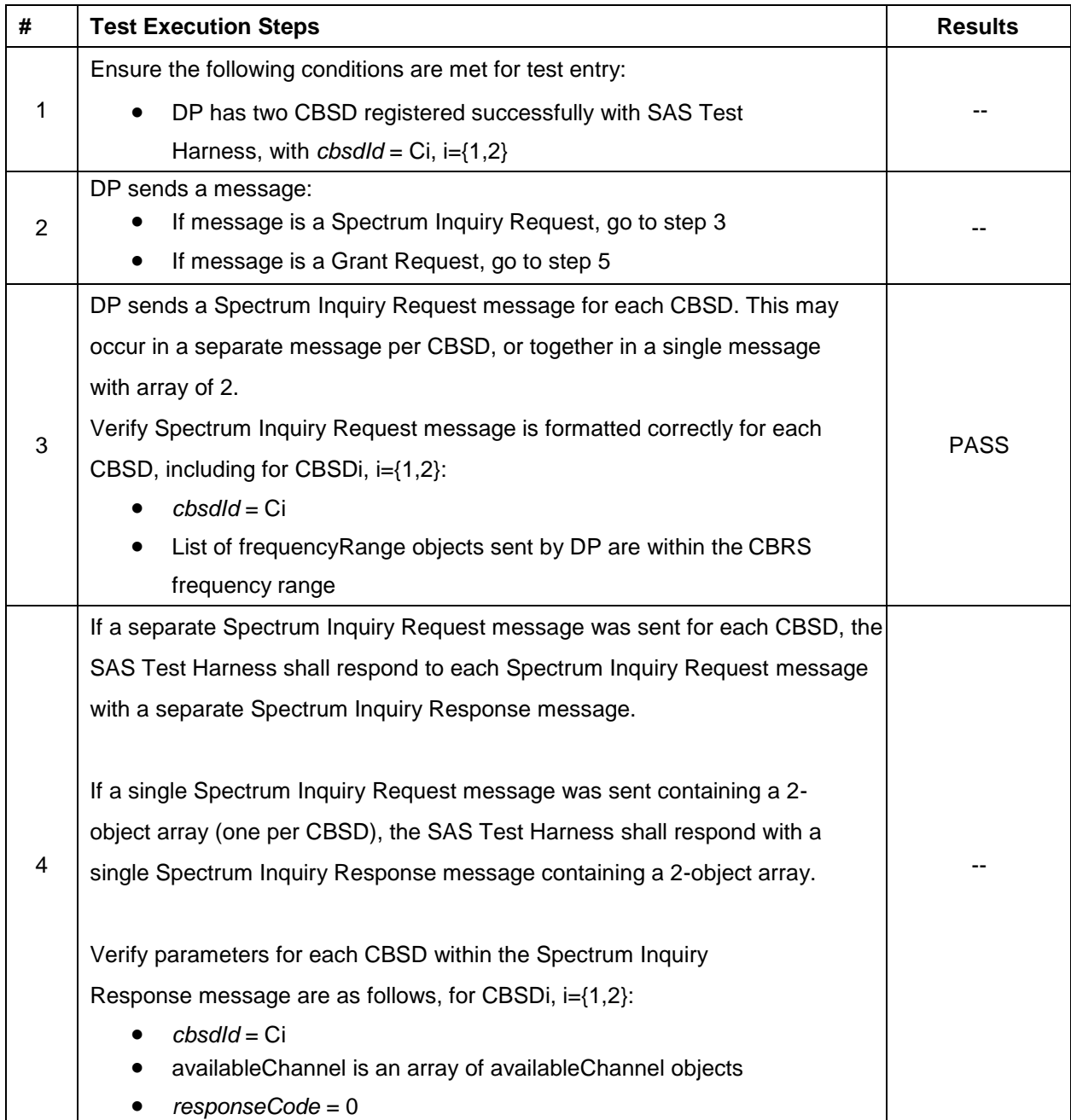

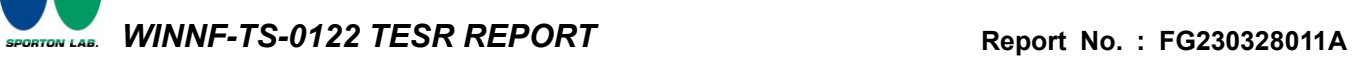

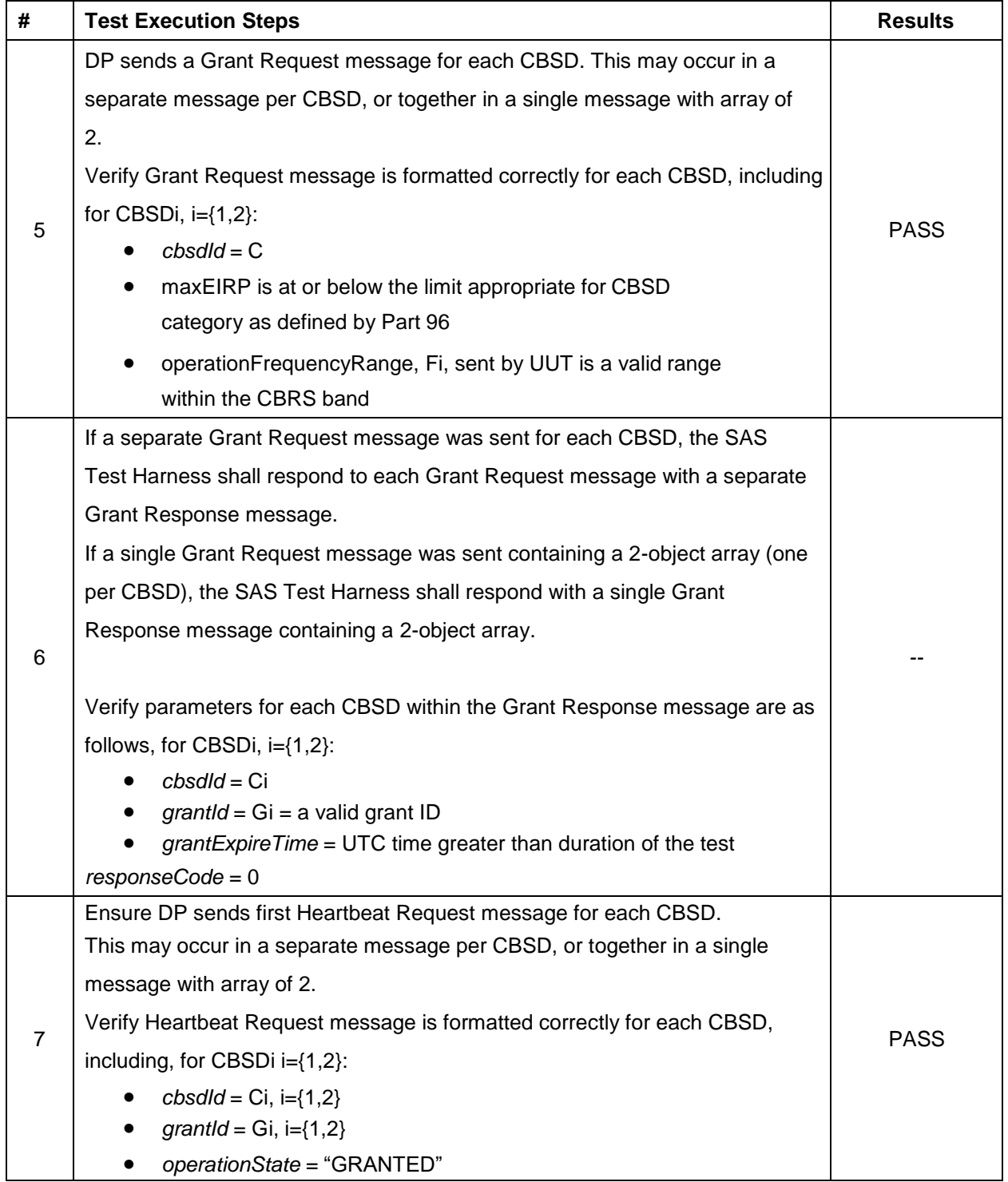

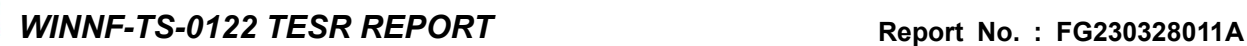

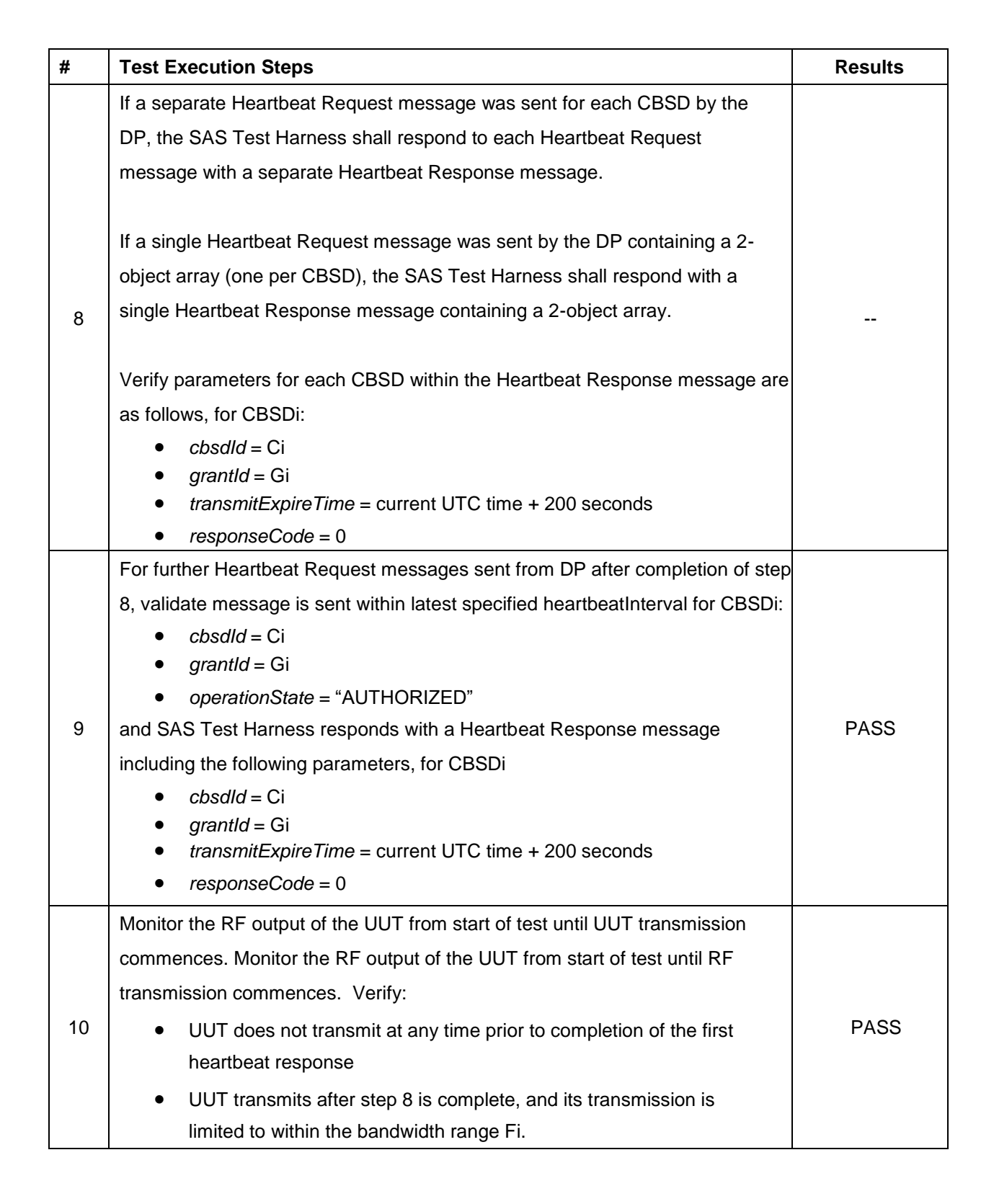

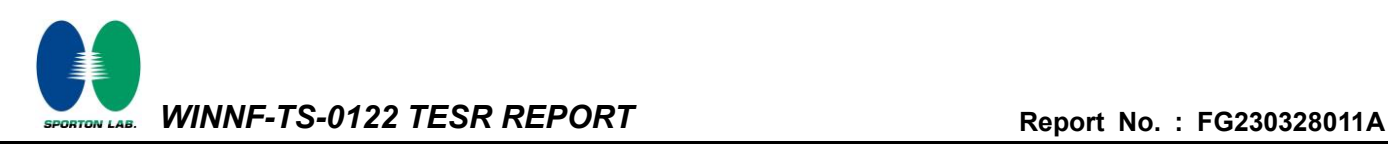

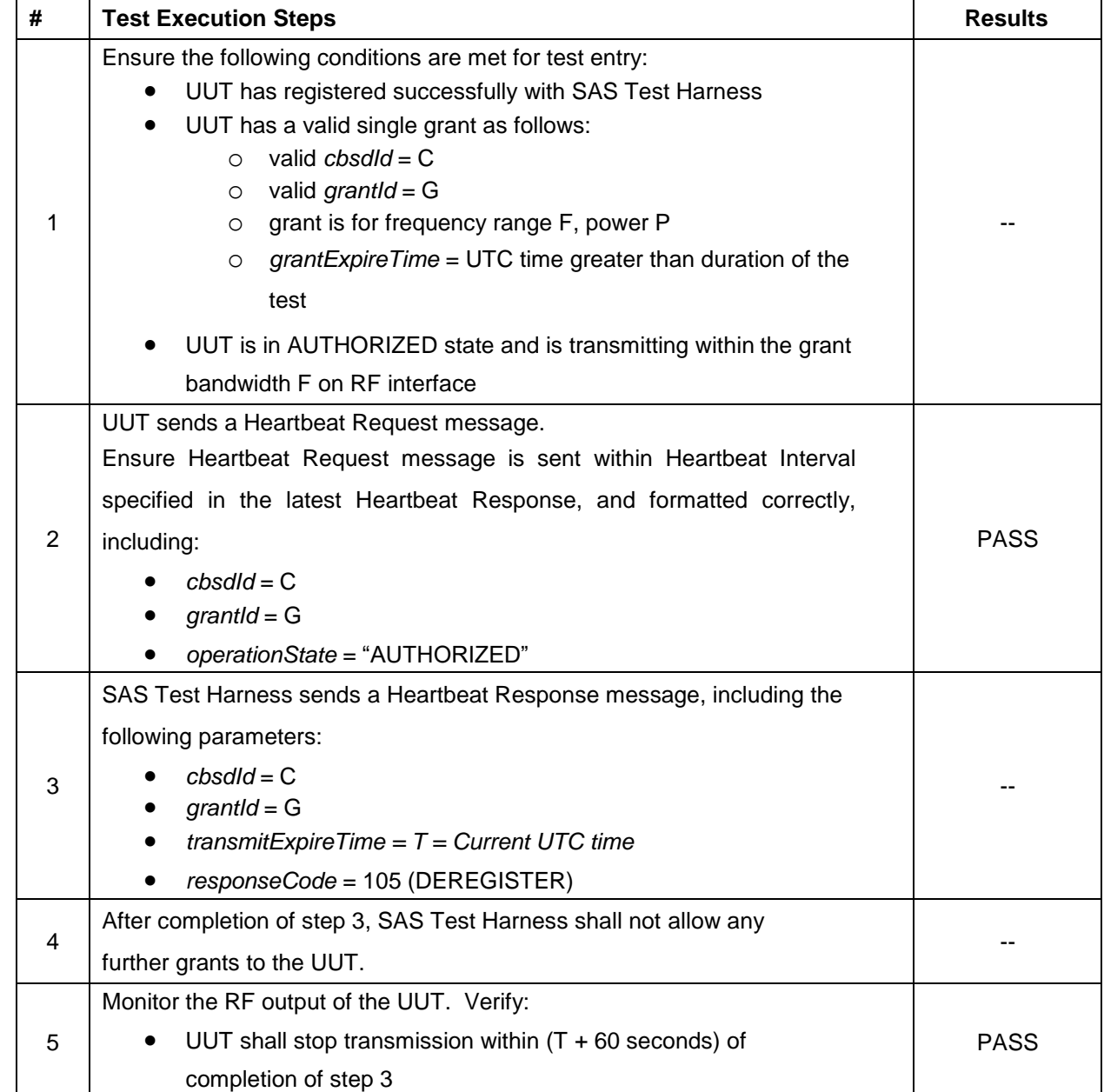

# <span id="page-20-0"></span>**4.11 [WINNF.FT.C.HBT.3] Heartbeat responseCode=105 (DEREGISTER)**

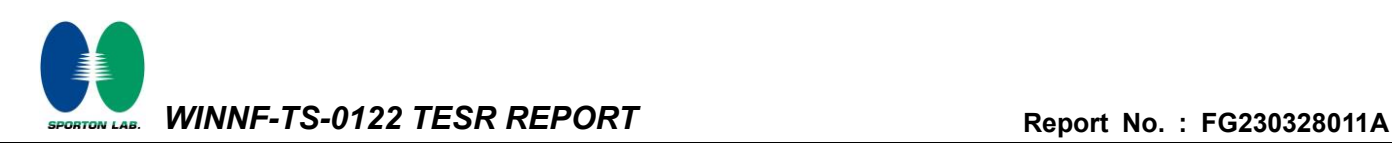

#### <span id="page-21-0"></span>**4.12 [WINNF.FT.C.HBT.5] Heartbeat responseCode=501 (SUSPENDED\_GRANT) in First Heartbeat Response**

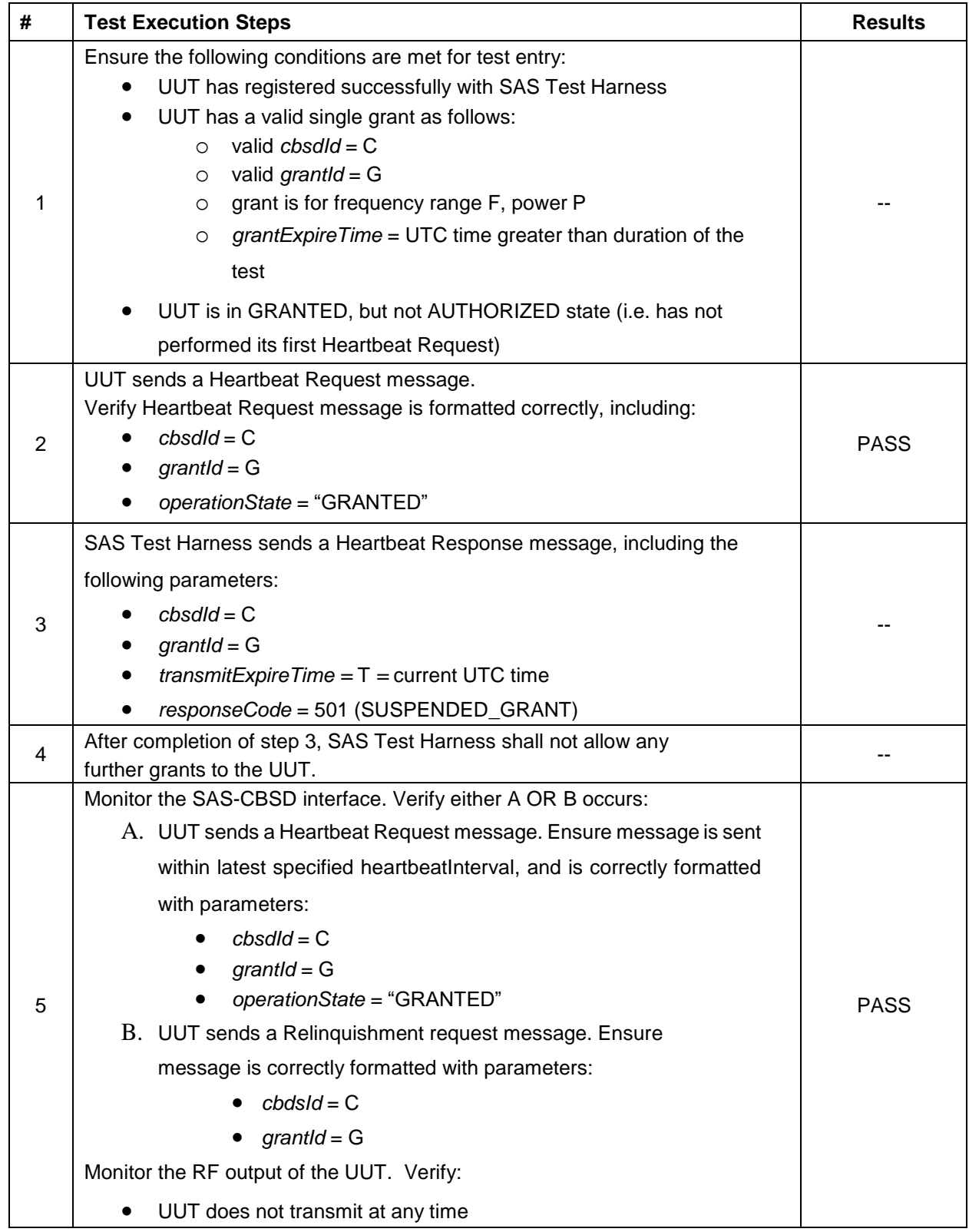

#### <span id="page-21-1"></span>**4.13 [WINNF.FT.C.HBT.6] Heartbeat responseCode=501**

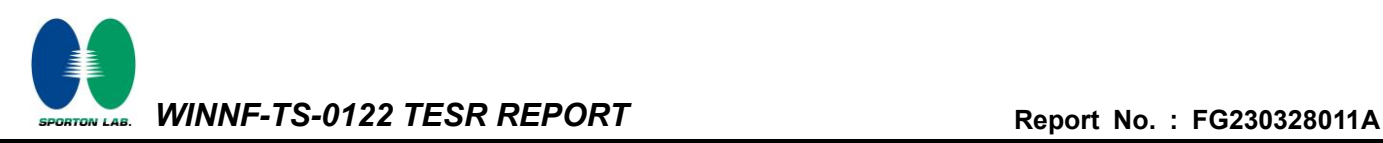

# **(SUSPENDED\_GRANT) in Subsequent Heartbeat Response**

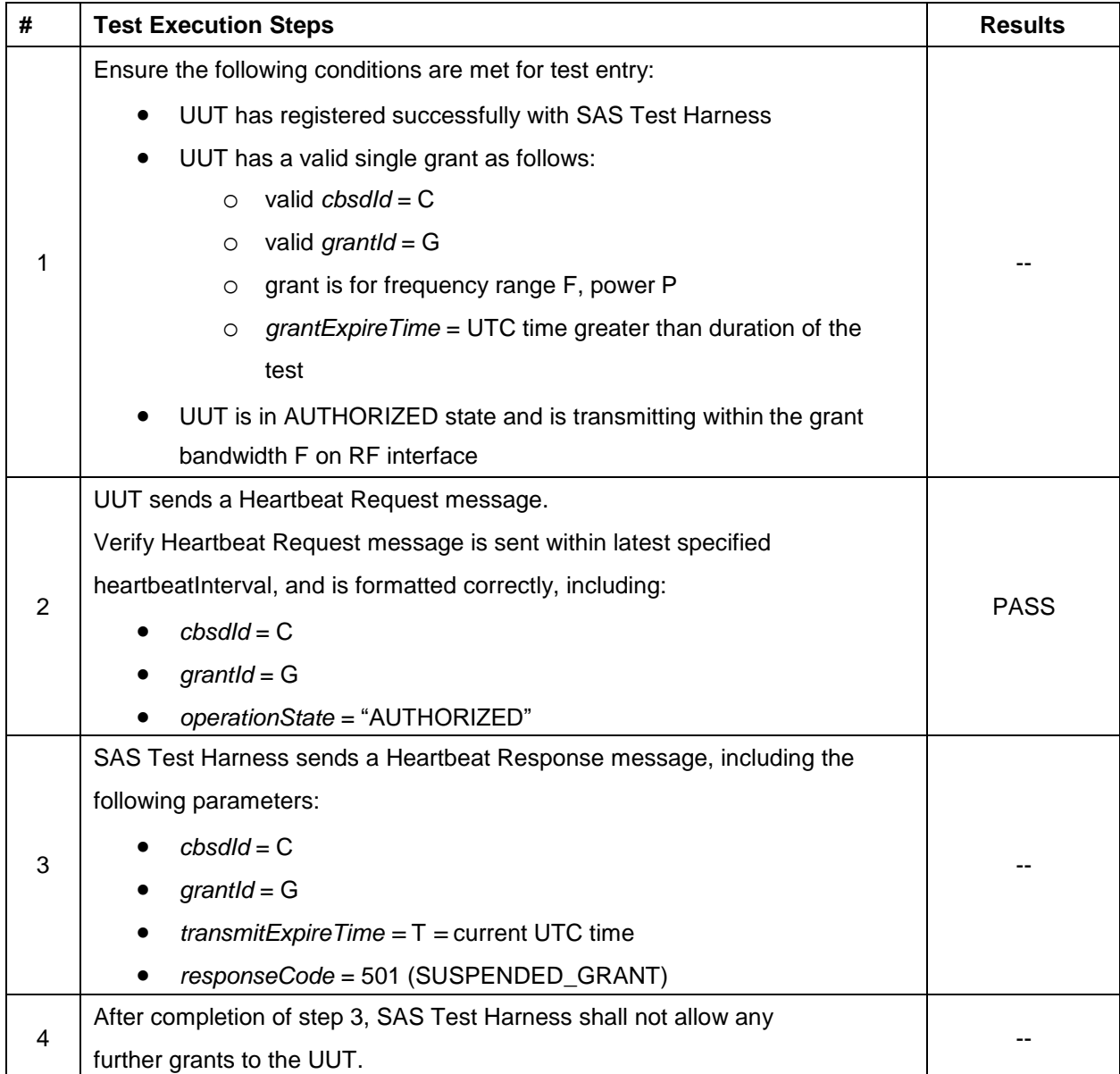

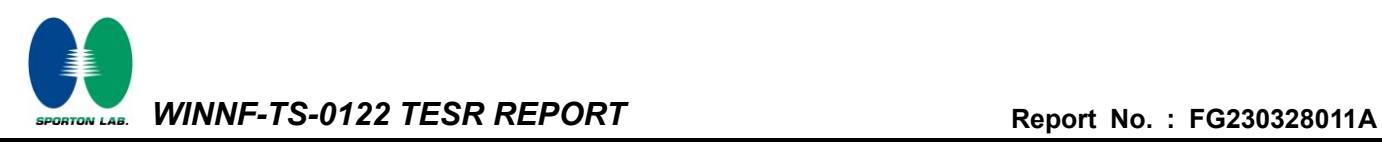

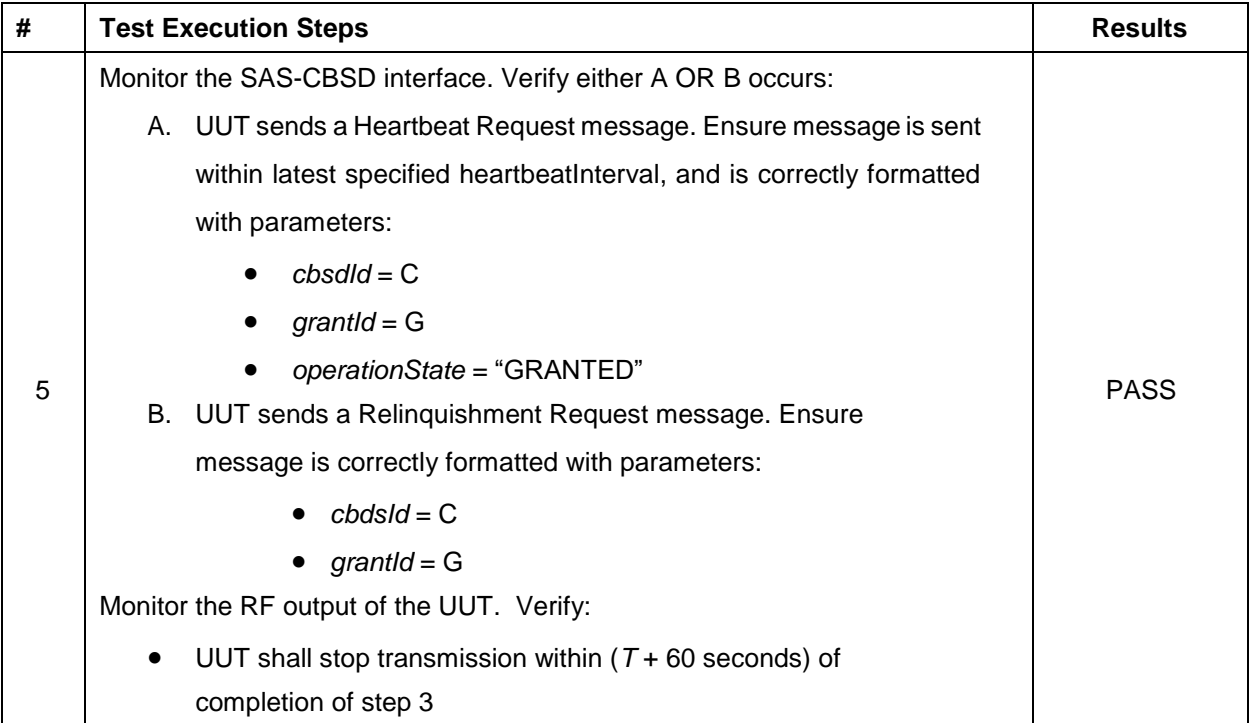

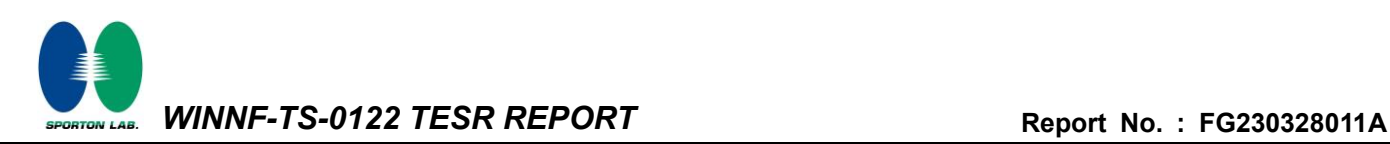

#### <span id="page-24-0"></span>**4.14 [WINNF.FT.C.HBT.7] Heartbeat responseCode=502 (UNSYNC\_OP\_PARAM)**

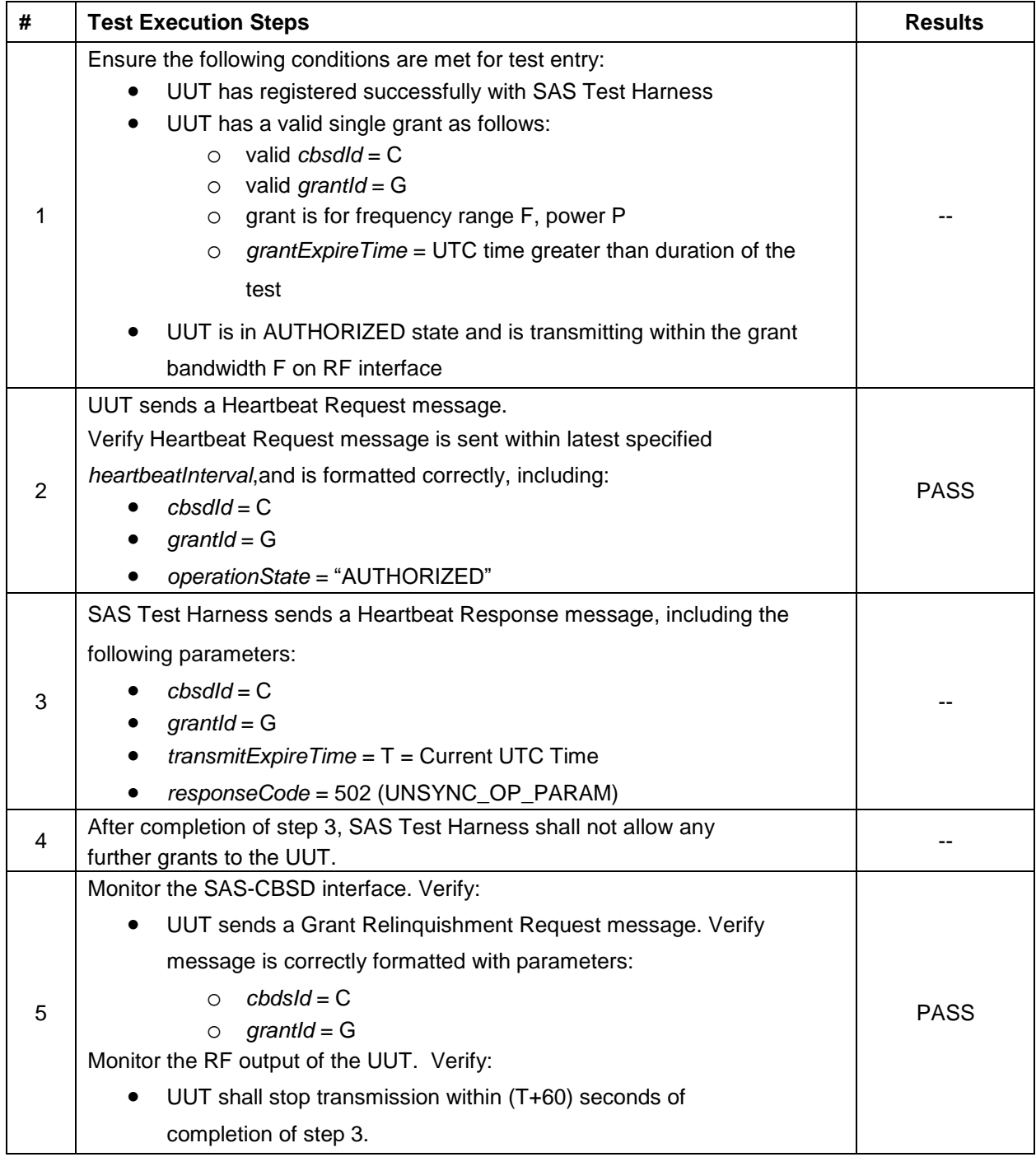

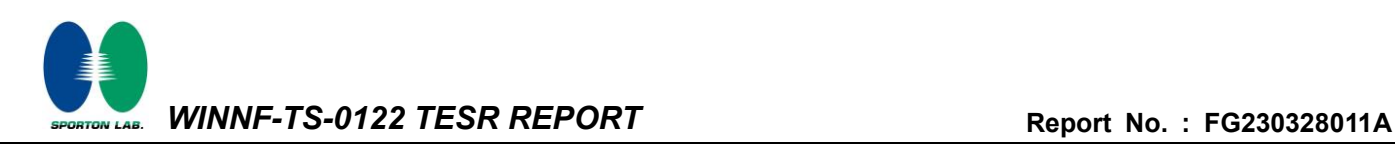

#### <span id="page-25-0"></span>**4.15 [WINNF.FT.D.HBT.8] Domain Proxy Heartbeat responseCode=500 (TERMINATED\_GRANT)**

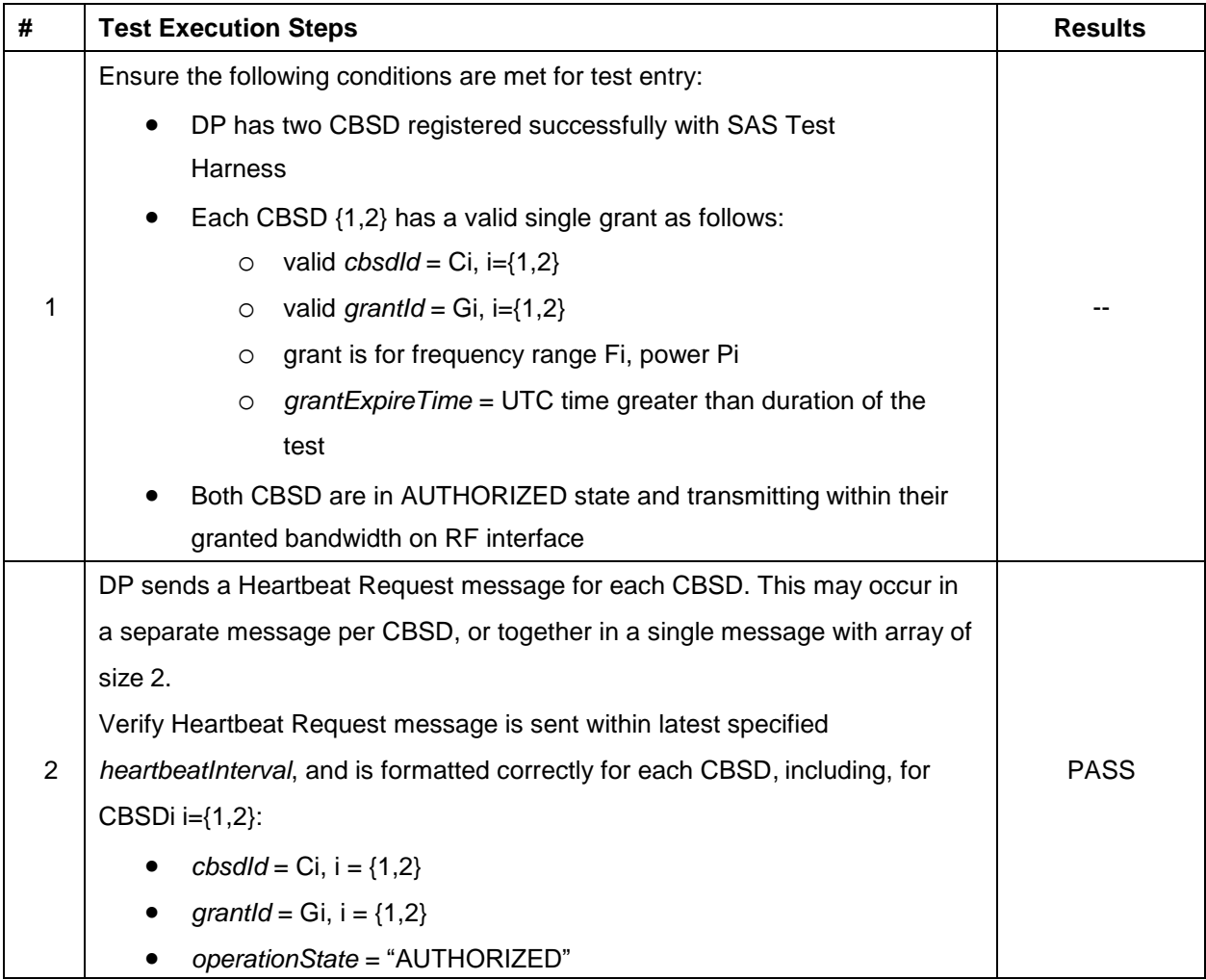

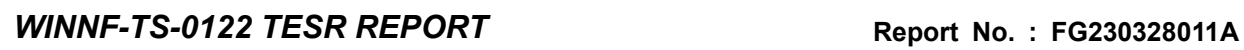

**SPORTON LAB.** 

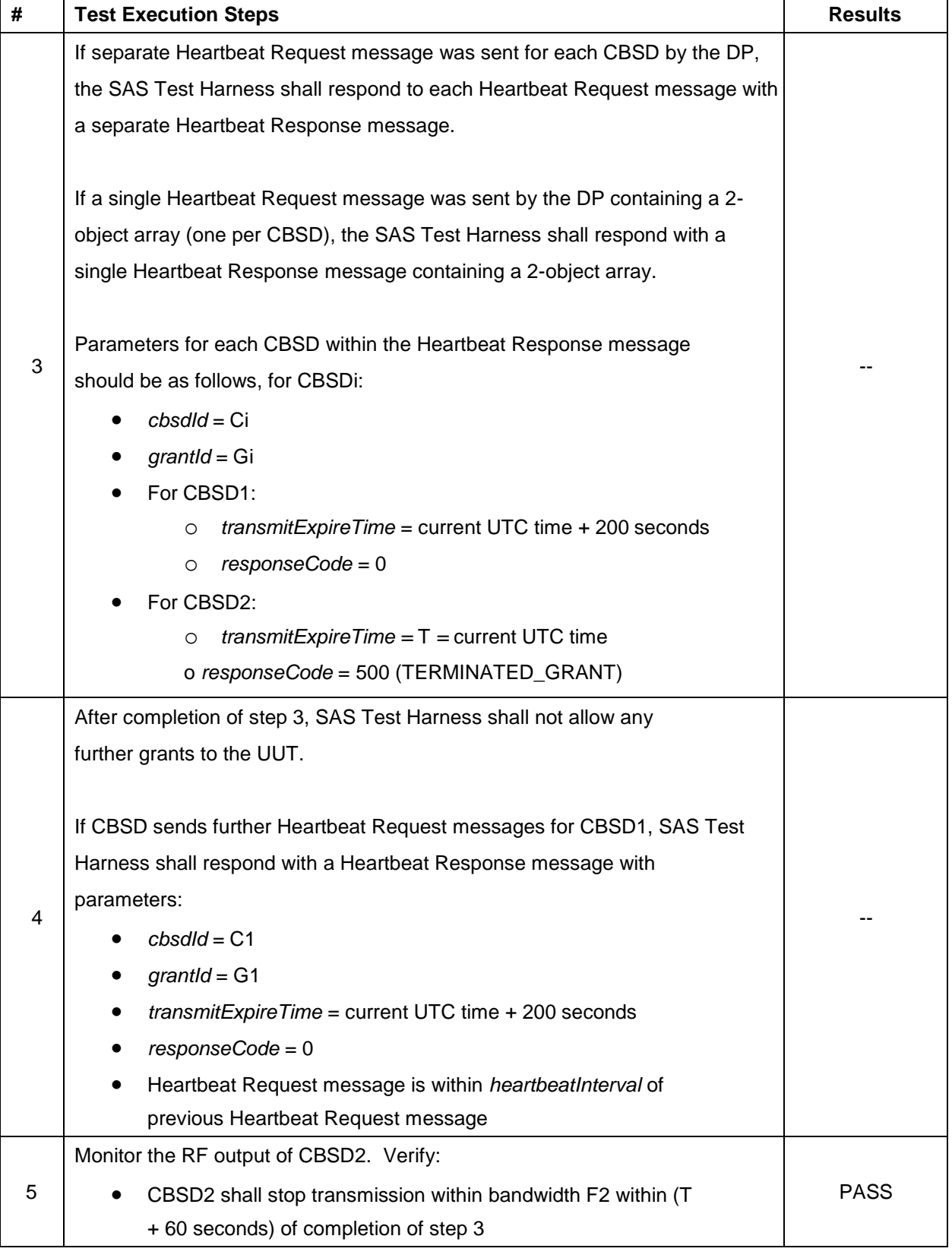

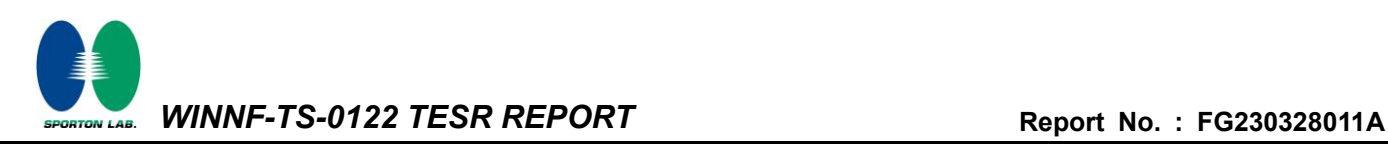

# <span id="page-27-0"></span>**4.16 [WINNF.FT.C.HBT.9] Heartbeat Response Absent (First Heartbeat)**

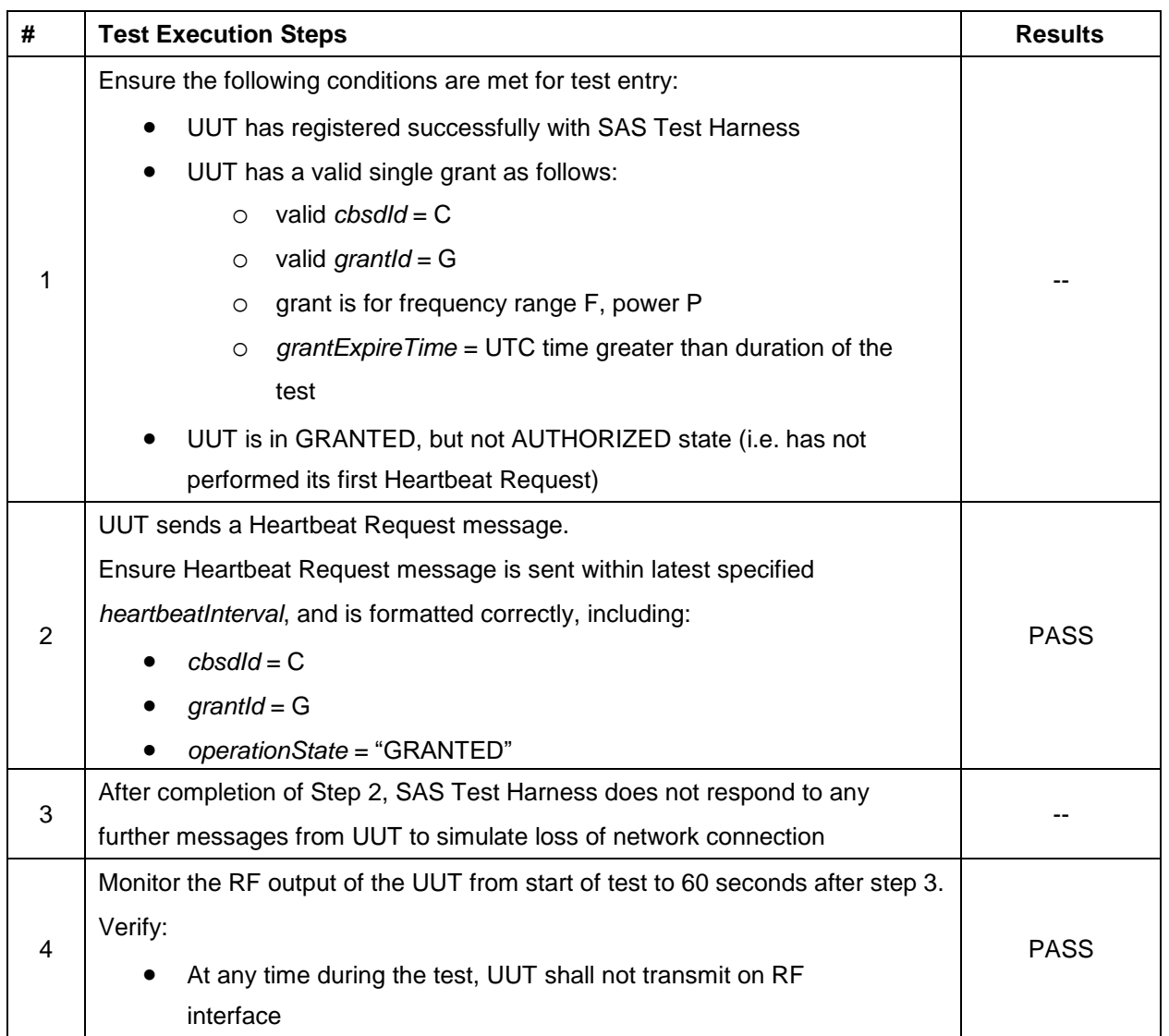

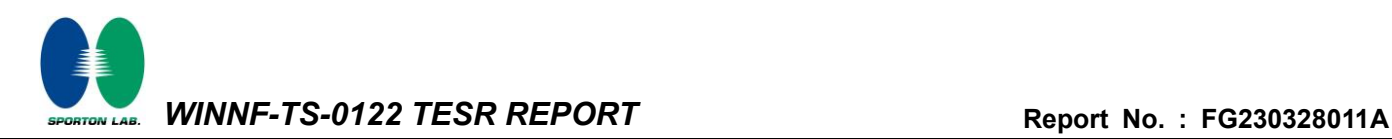

#### <span id="page-28-0"></span>**4.17 [WINNF.FT.C.HBT.10] Heartbeat Response Absent (Subsequent Heartbeat)**

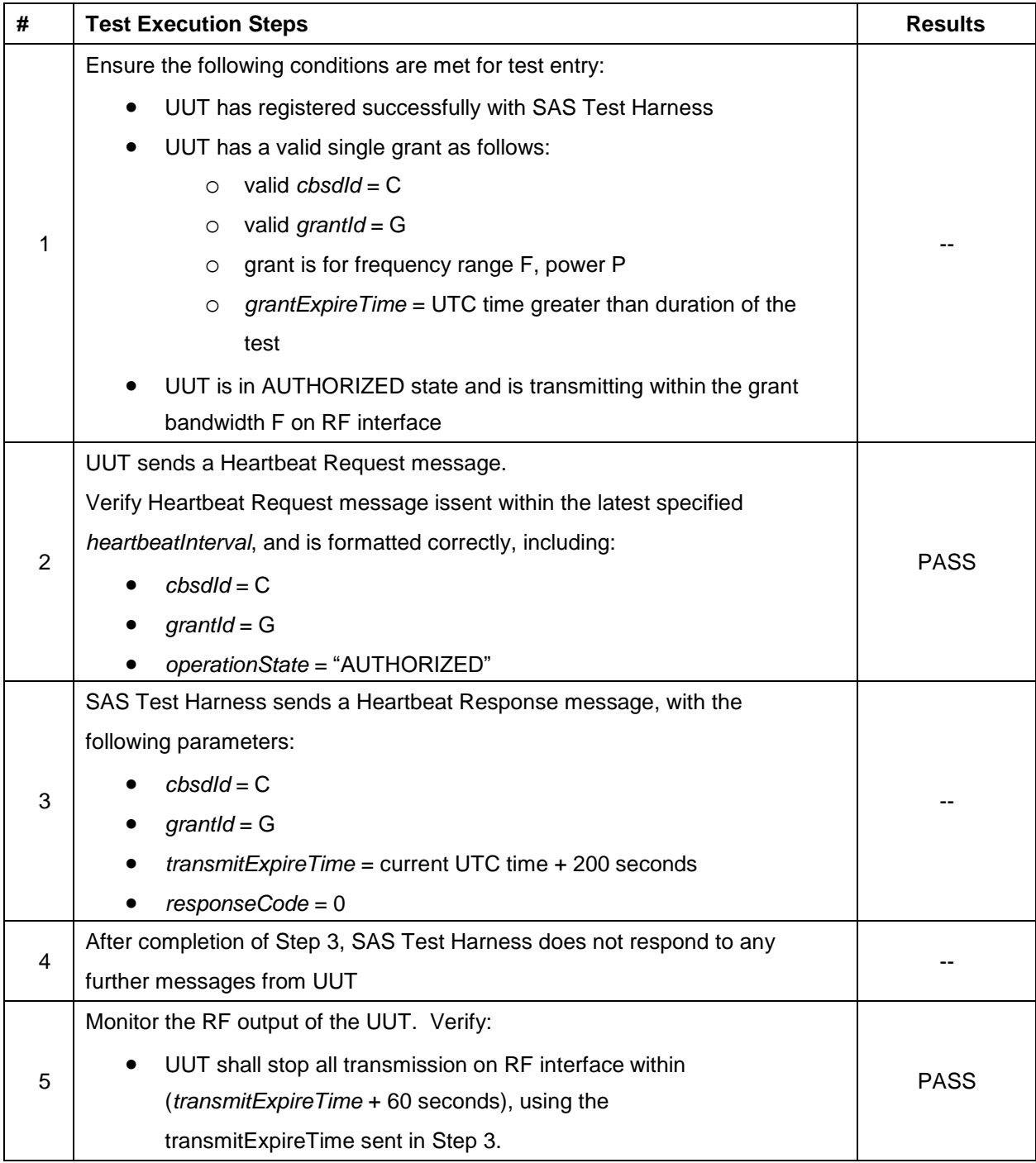

#### <span id="page-29-0"></span>**4.18 [WINNF.FT.D.RLQ.2] Domain Proxy Successful Relinquishment**

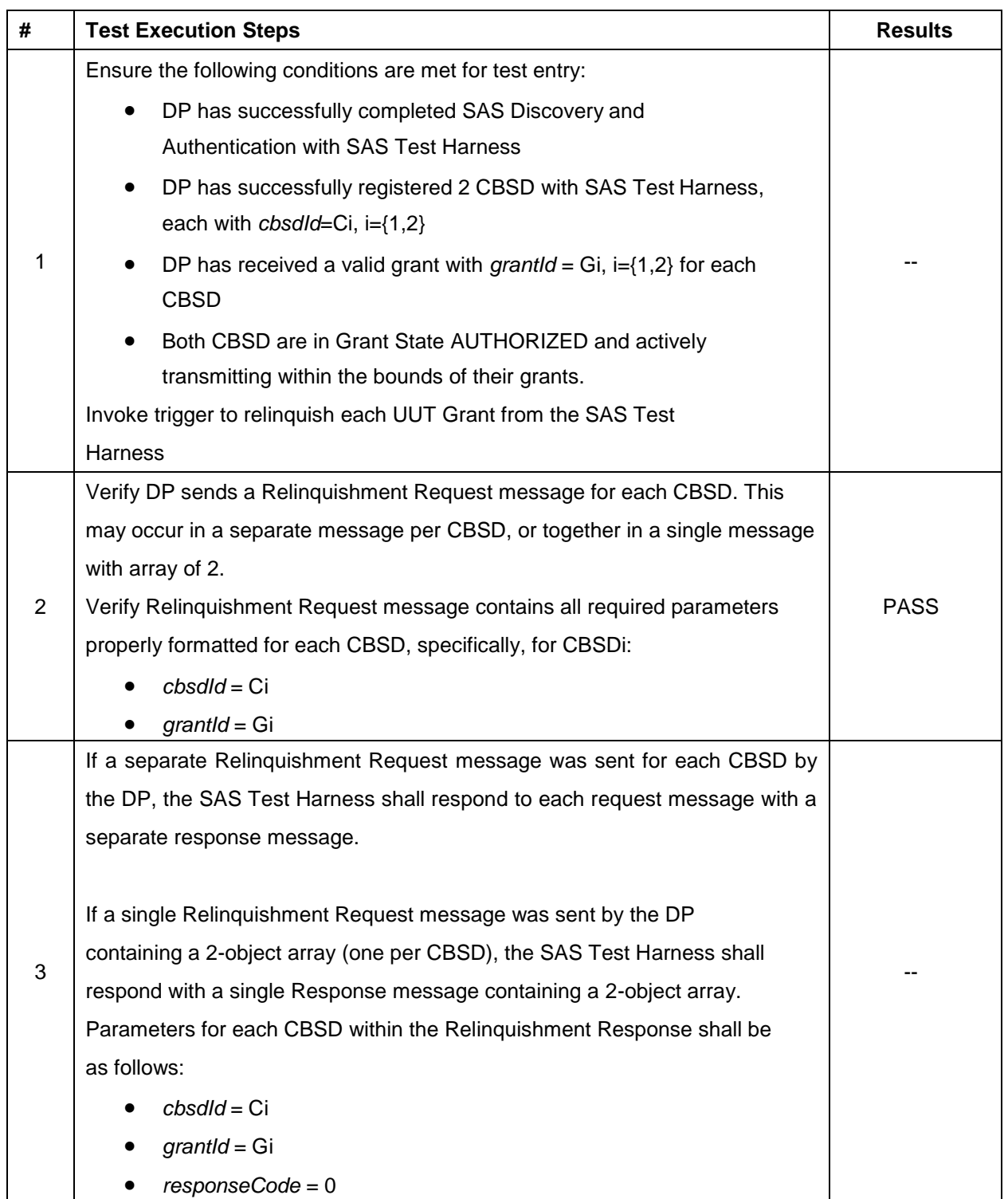

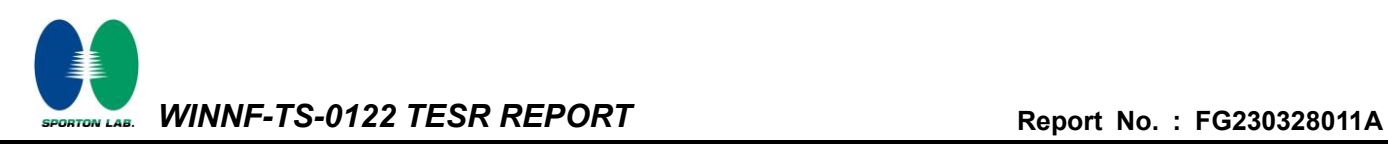

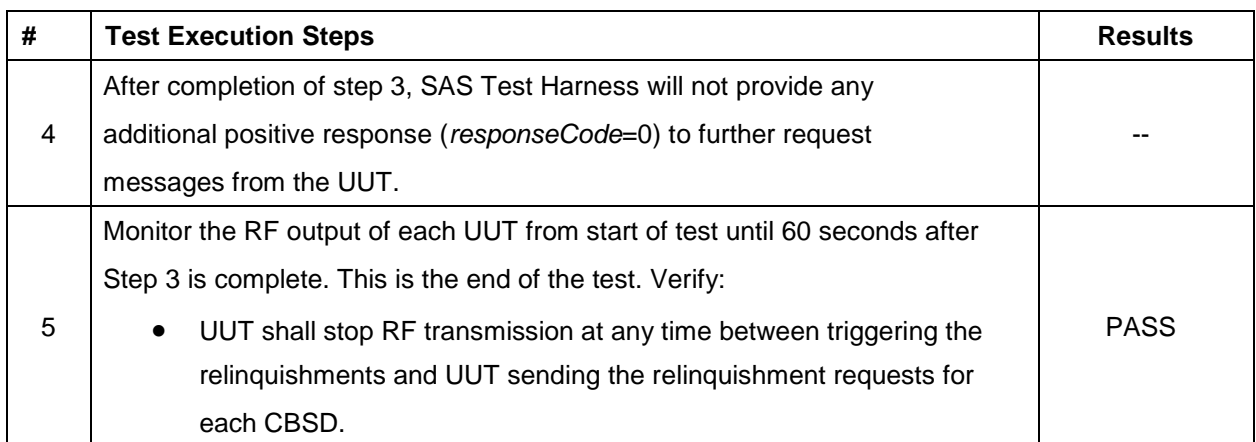

# <span id="page-31-0"></span>**4.19 [WINNF.FT.D.DRG.2] Domain Proxy Successful Deregistration**

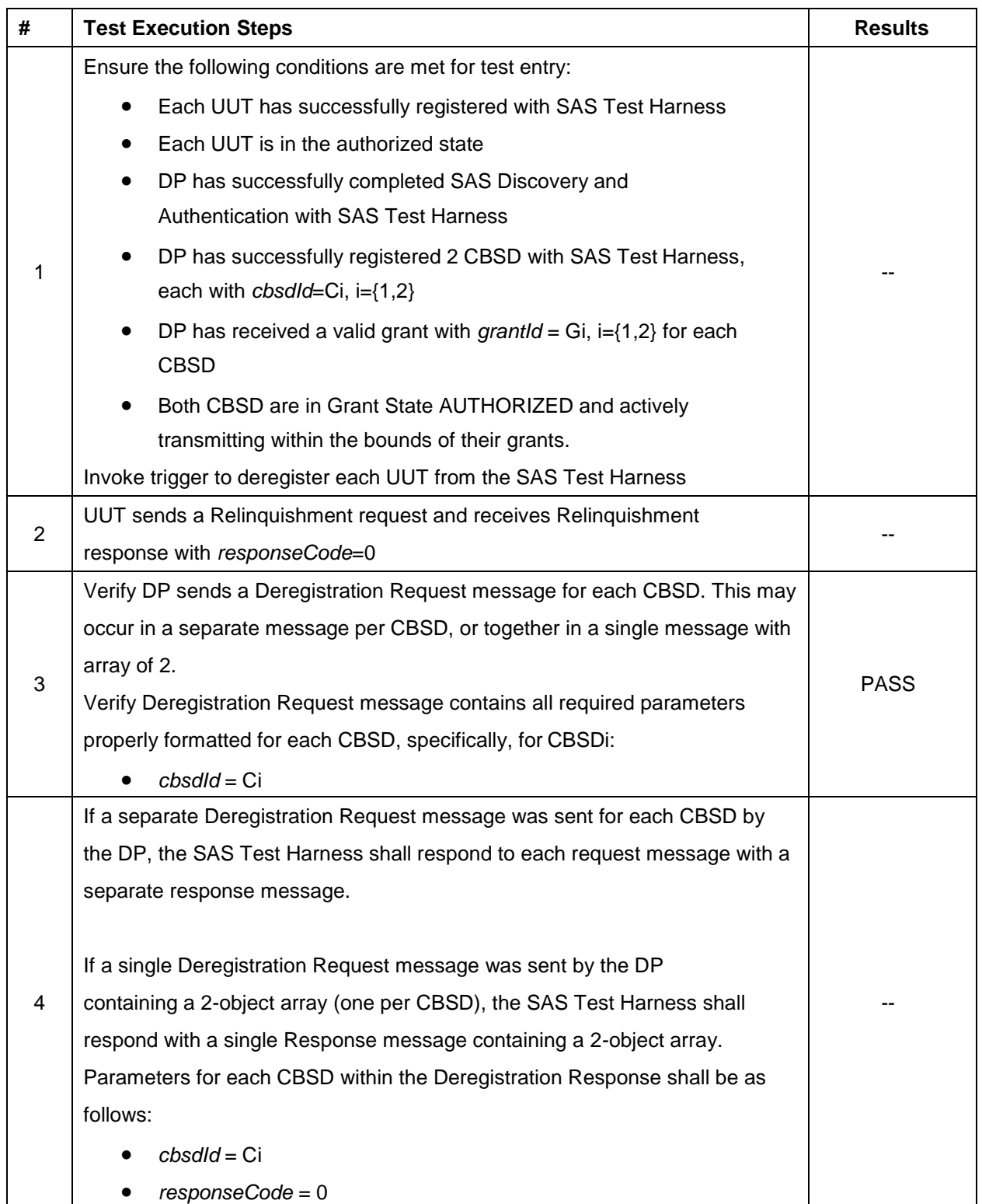

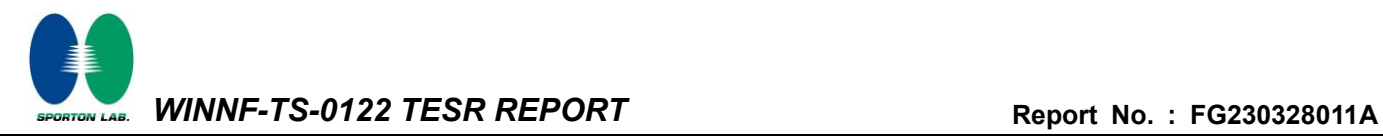

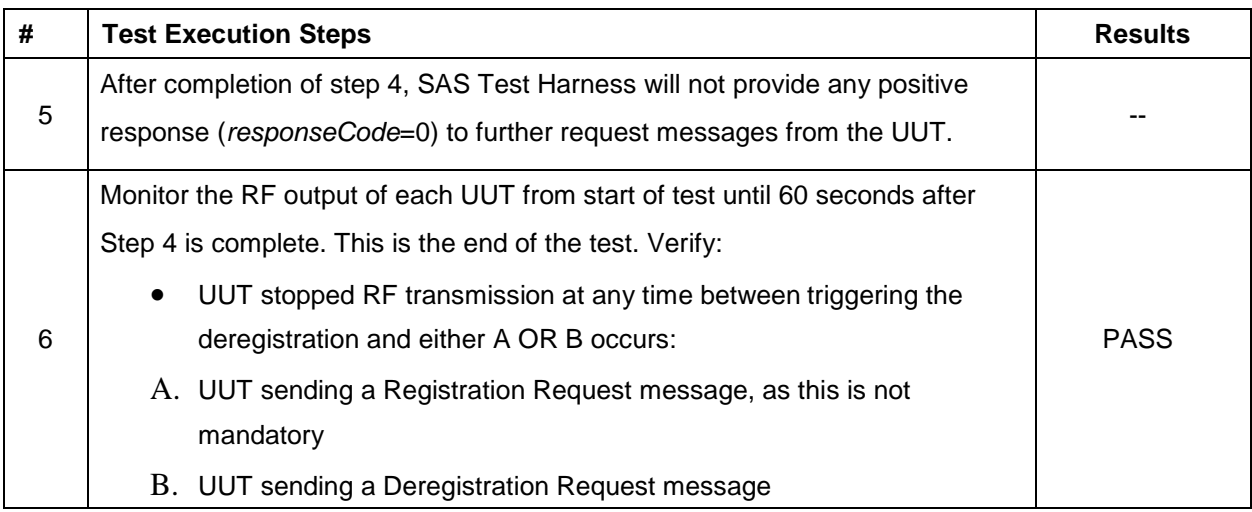

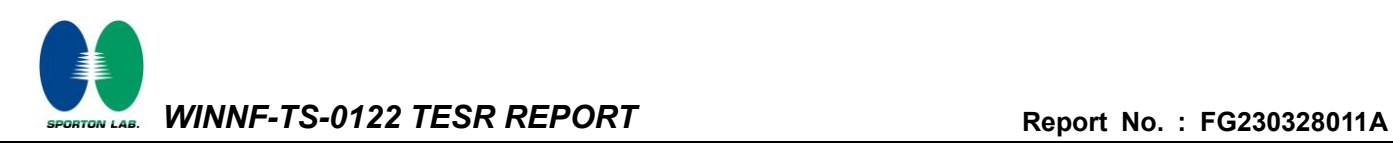

#### <span id="page-33-0"></span>**4.20 [WINNF.FT.C.SCS.1] Successful TLS connection between UUT and SAS Test Harness**

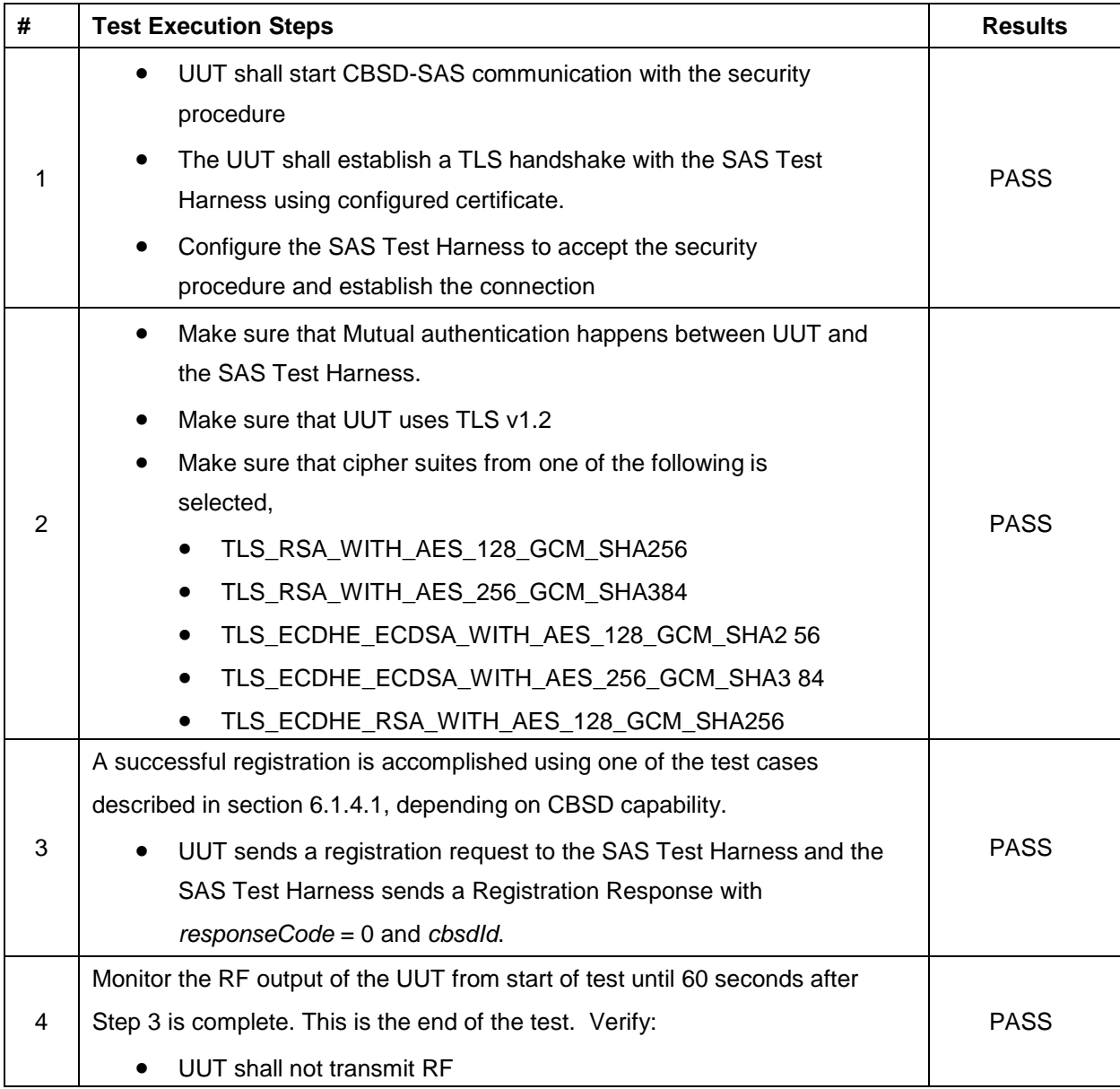

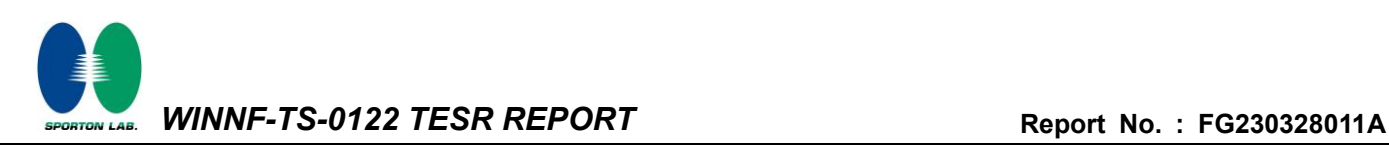

# <span id="page-34-0"></span>**4.21 [WINNF.FT.C.SCS.2] TLS failure due to revoked certificate**

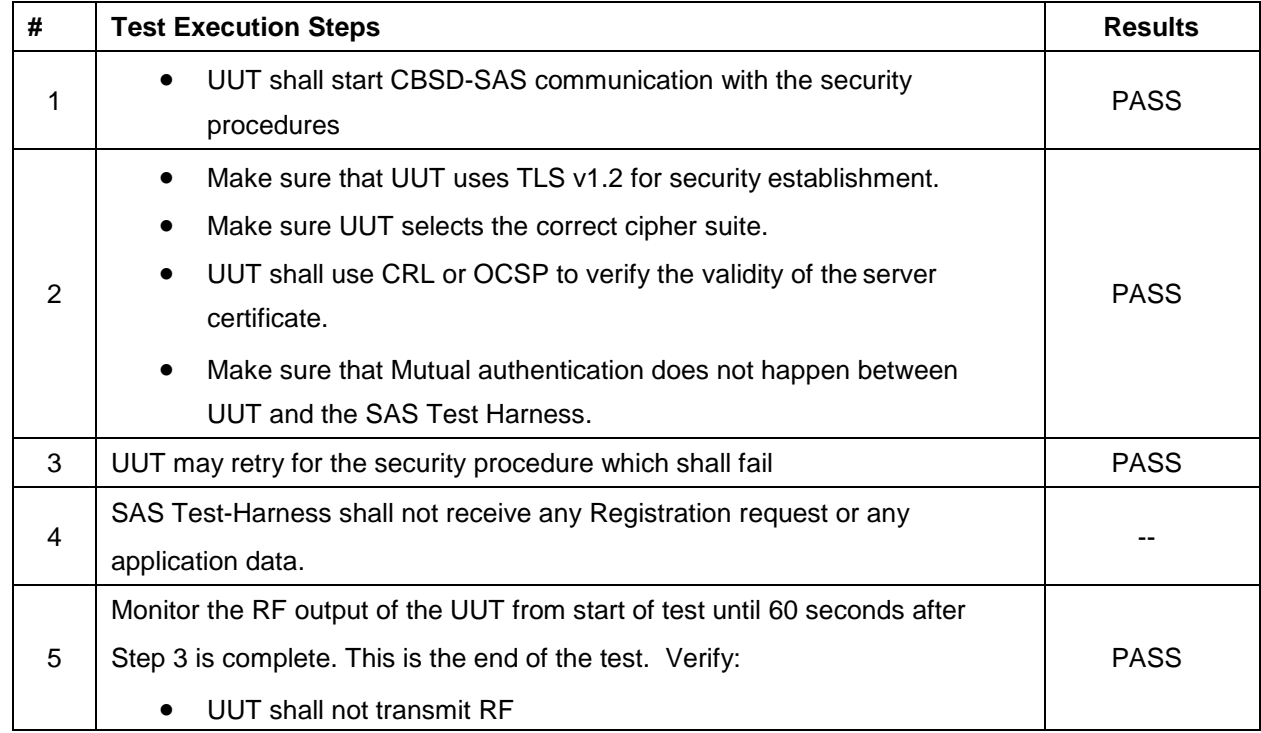

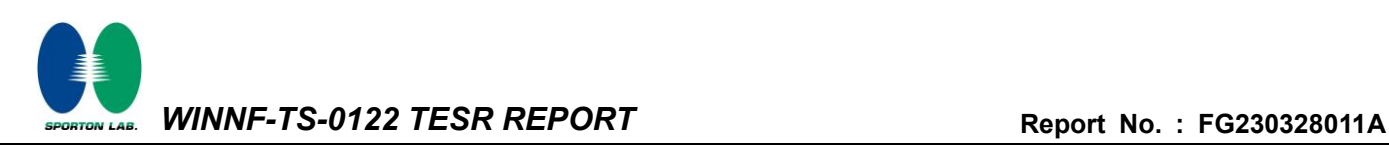

# <span id="page-35-0"></span>**4.22 [WINNF.FT.C.SCS.3] TLS failure due to expired server certificate**

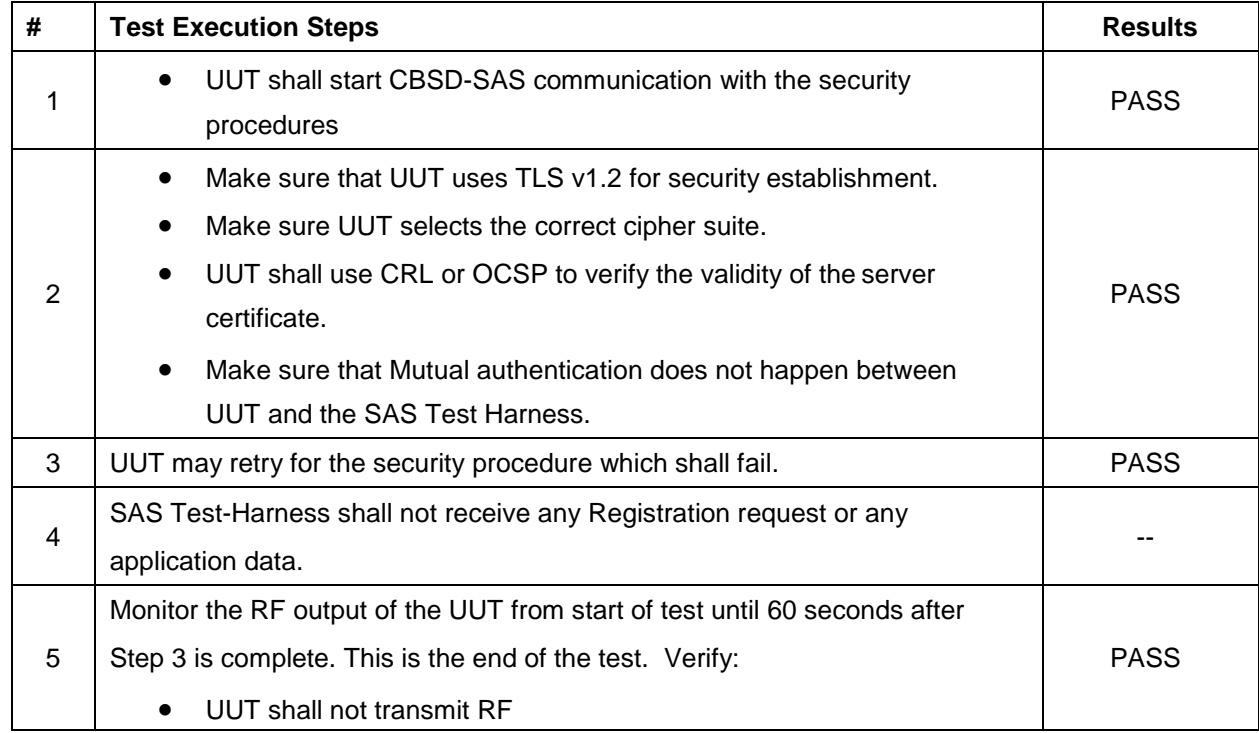

#### <span id="page-36-0"></span>**4.23 [WINNF.FT.C.SCS.4] TLS failure when SAS Test Harness certificate is issued by an unknown CA**

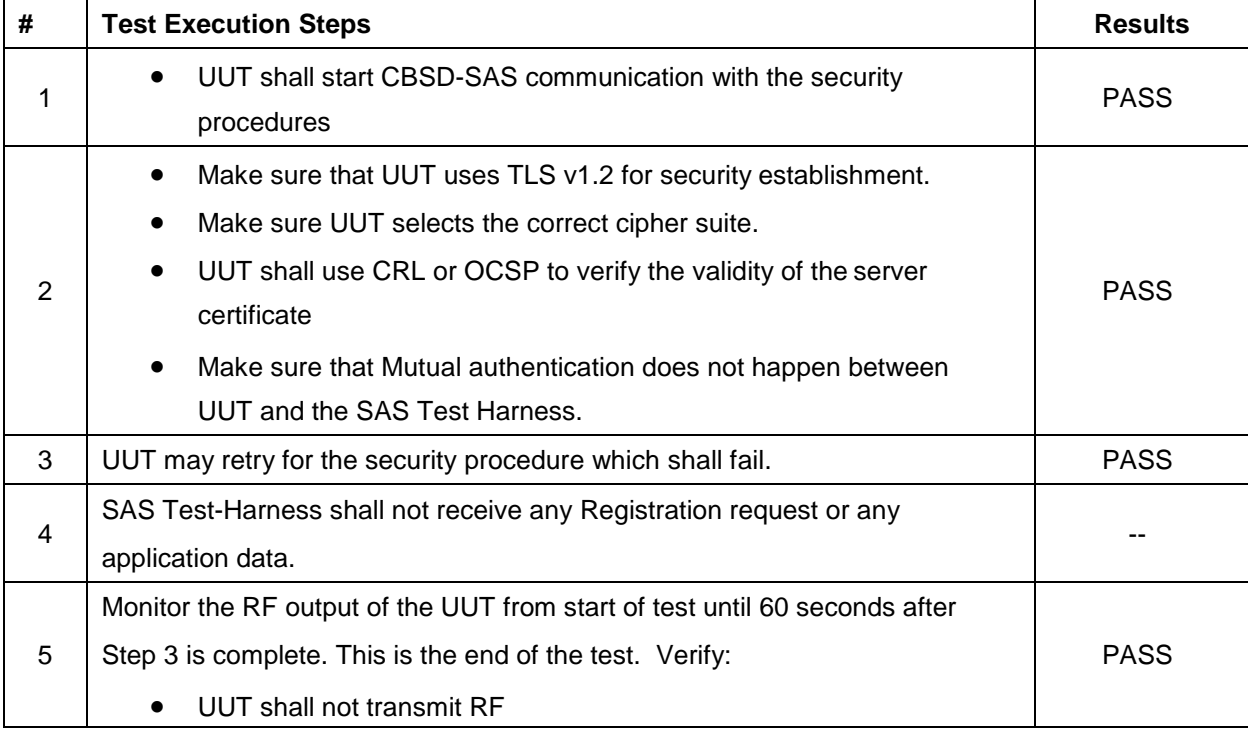

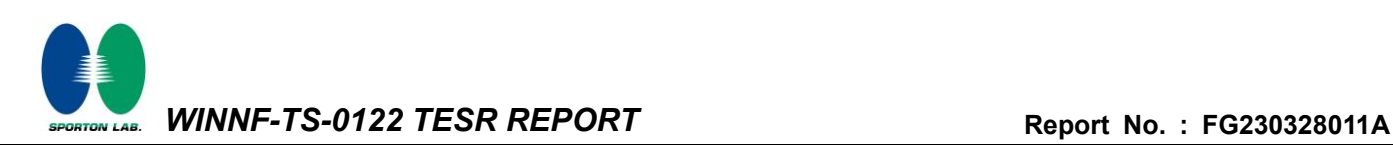

#### <span id="page-37-0"></span>**4.24 [WINNF.FT.C.SCS.5] TLS failure when certificate at the SAS Test Harness is corrupted**

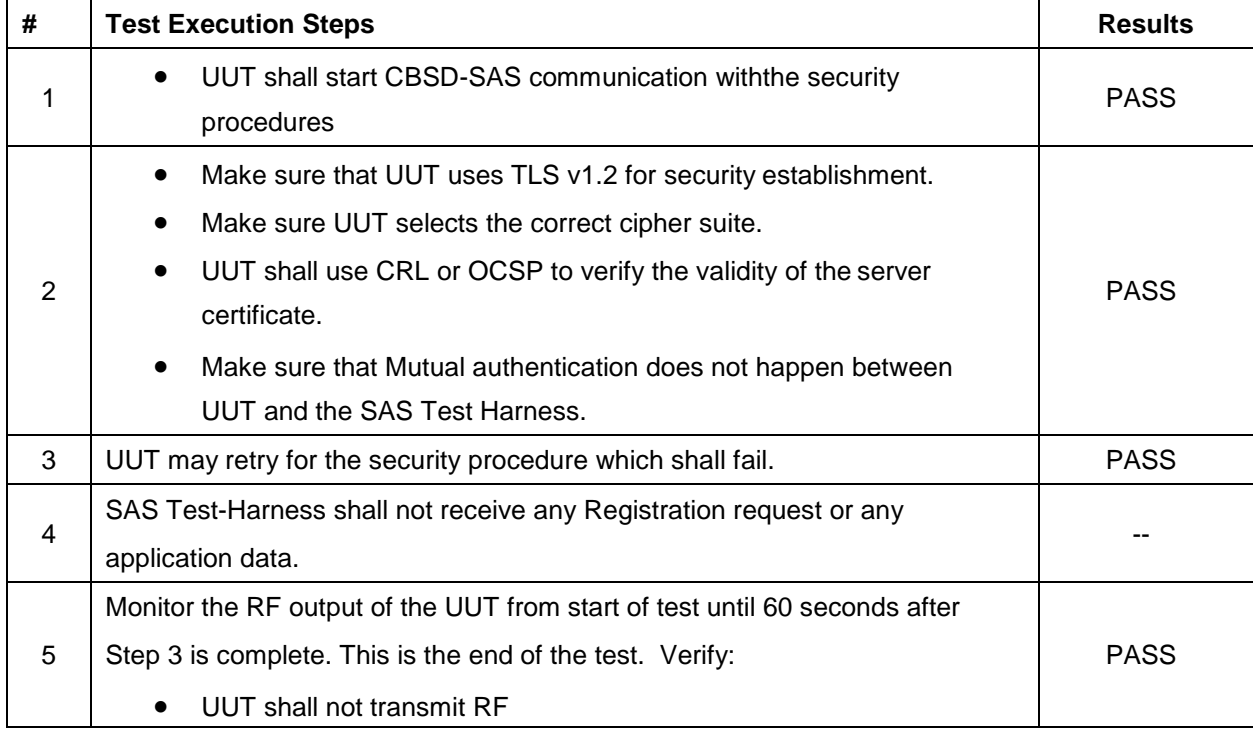

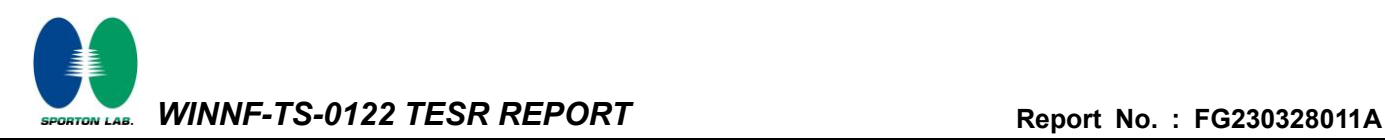

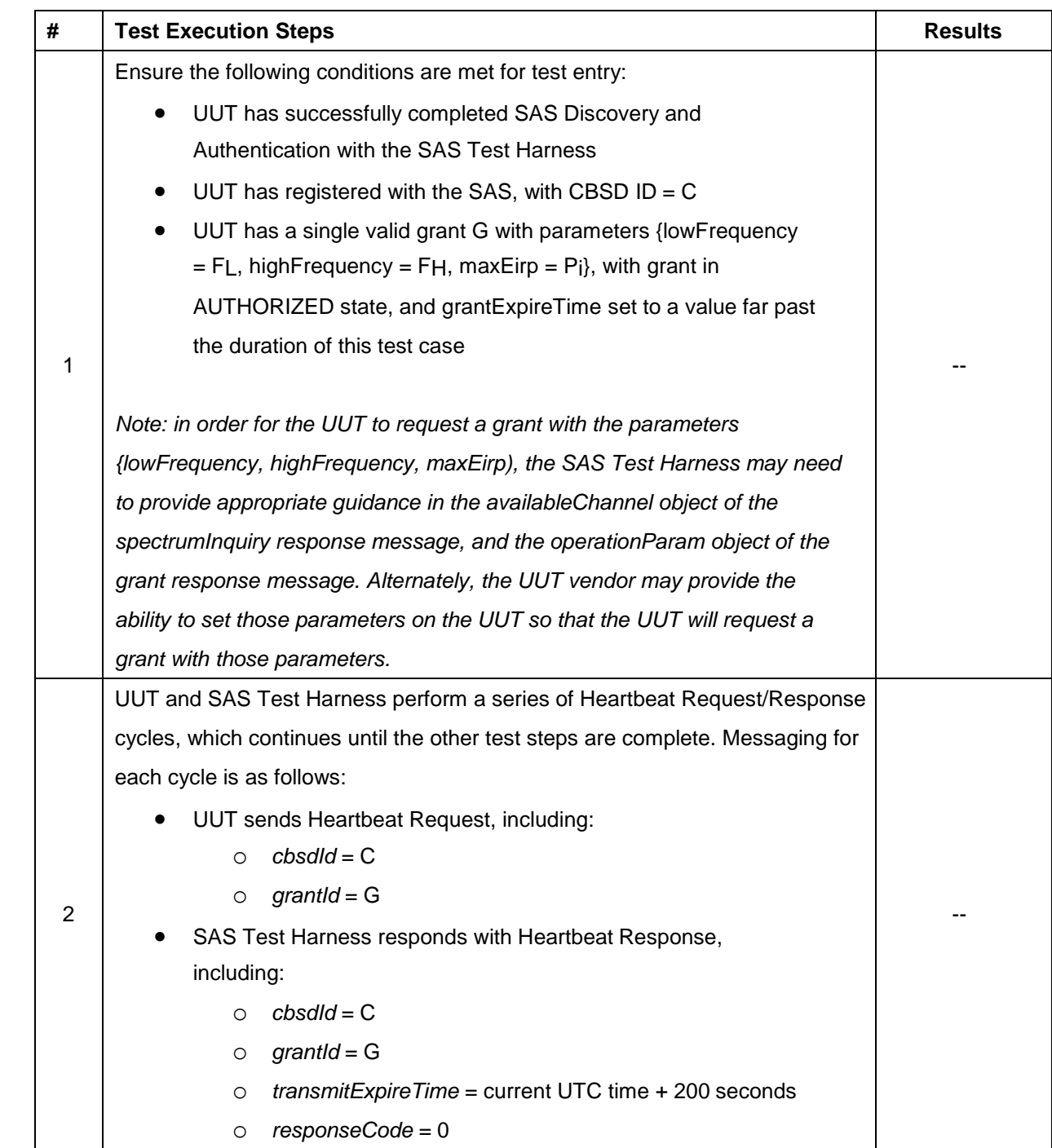

# <span id="page-38-0"></span>**4.25 [WINNF.PT.C.HBT] UUT RF Transmit Power Measurement**

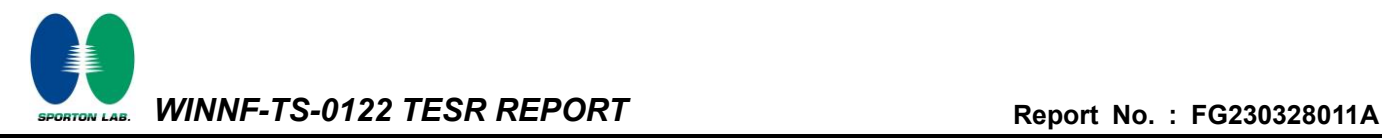

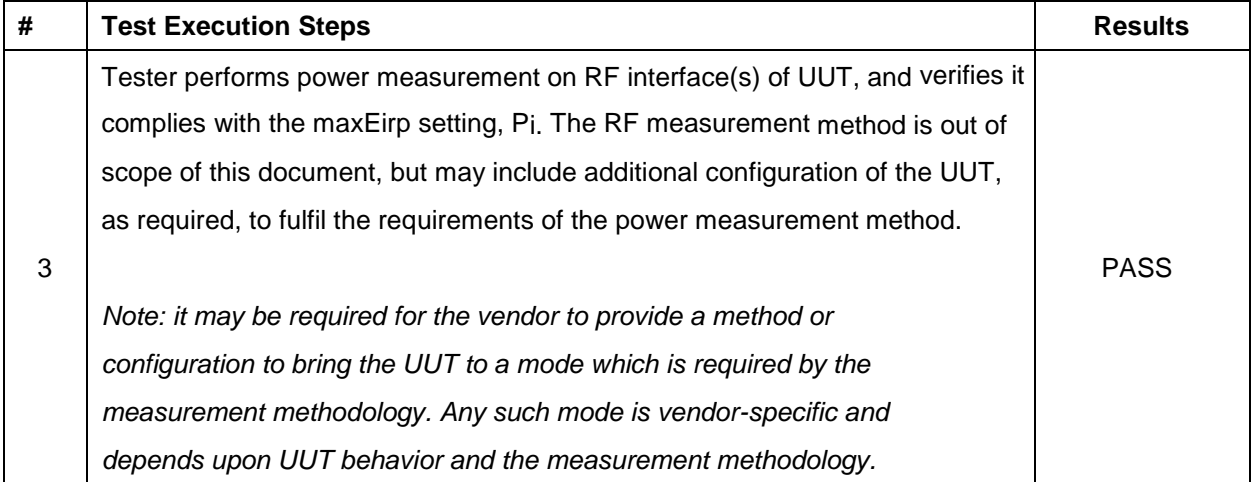

Note: For test 4.25, please find the Appendix B for RF measurement plots.

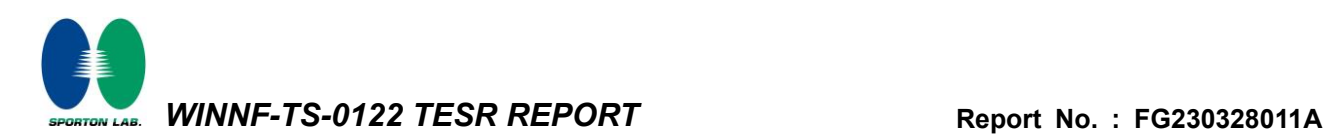

# **Appendix B. RF measurement plots**

#### **Appendix B.1 [WINNF.PT.C.HBT] UUT RF Transmit Power Measurement**

Report Clause 4.25 [WINNF.PT.C.HBT] UUT RF Transmit Power Measurement

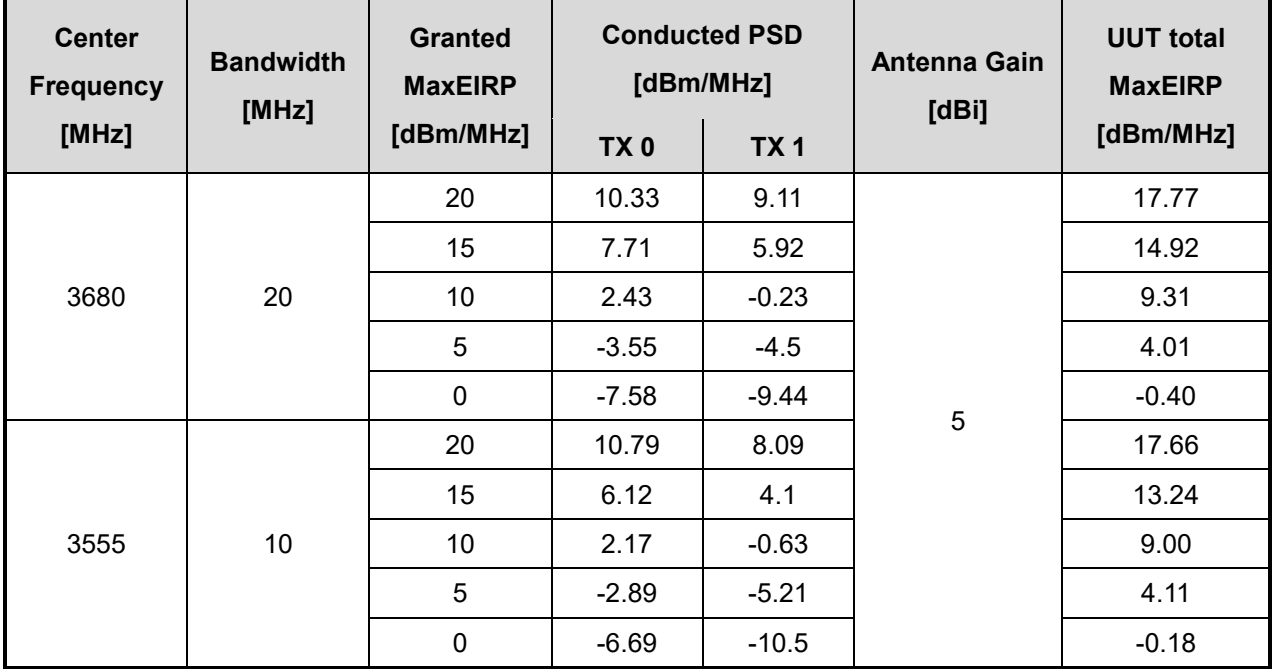

Note: The total path loss is offset with 22.65 dB.

#### **Appendix B.1.1 Test Procedure**

[WINNF.PT.C.HBT] UUT RF Transmit Power Measurement defined in clause 4.25 of this test report.

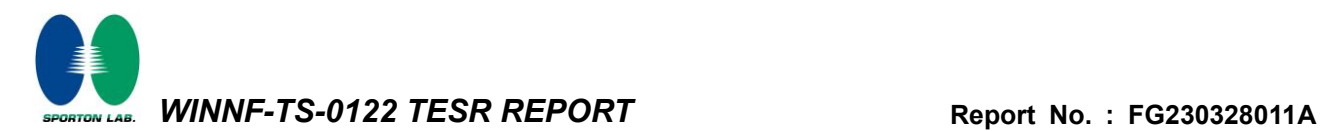

#### **Appendix B.1.2 Test Result**

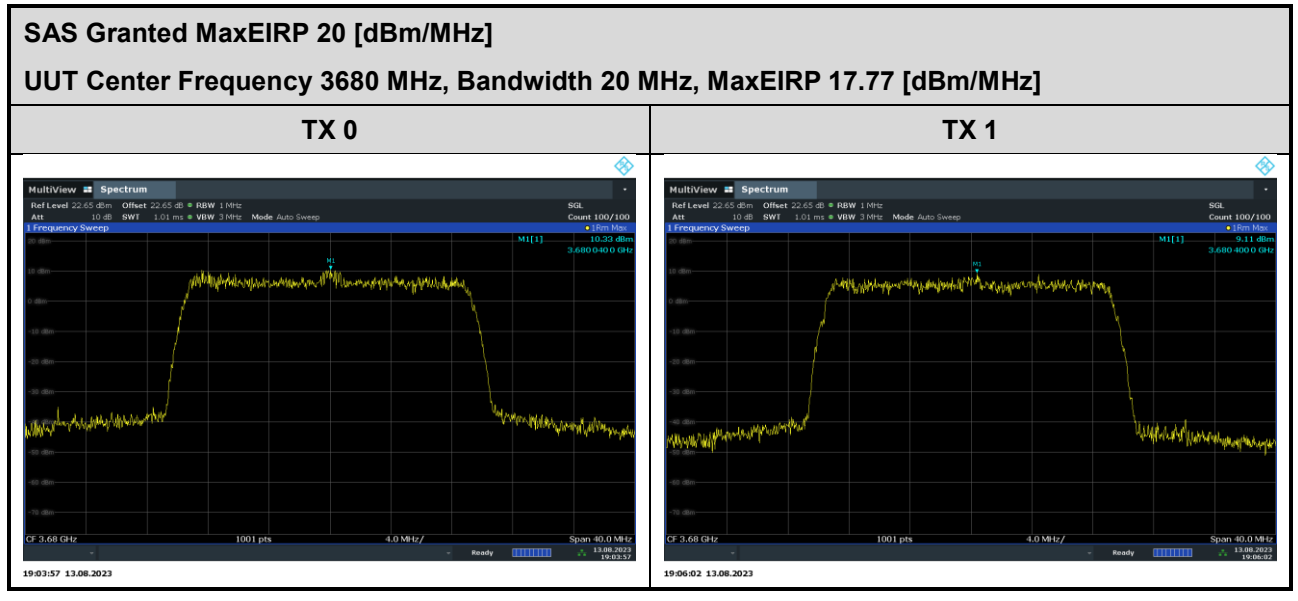

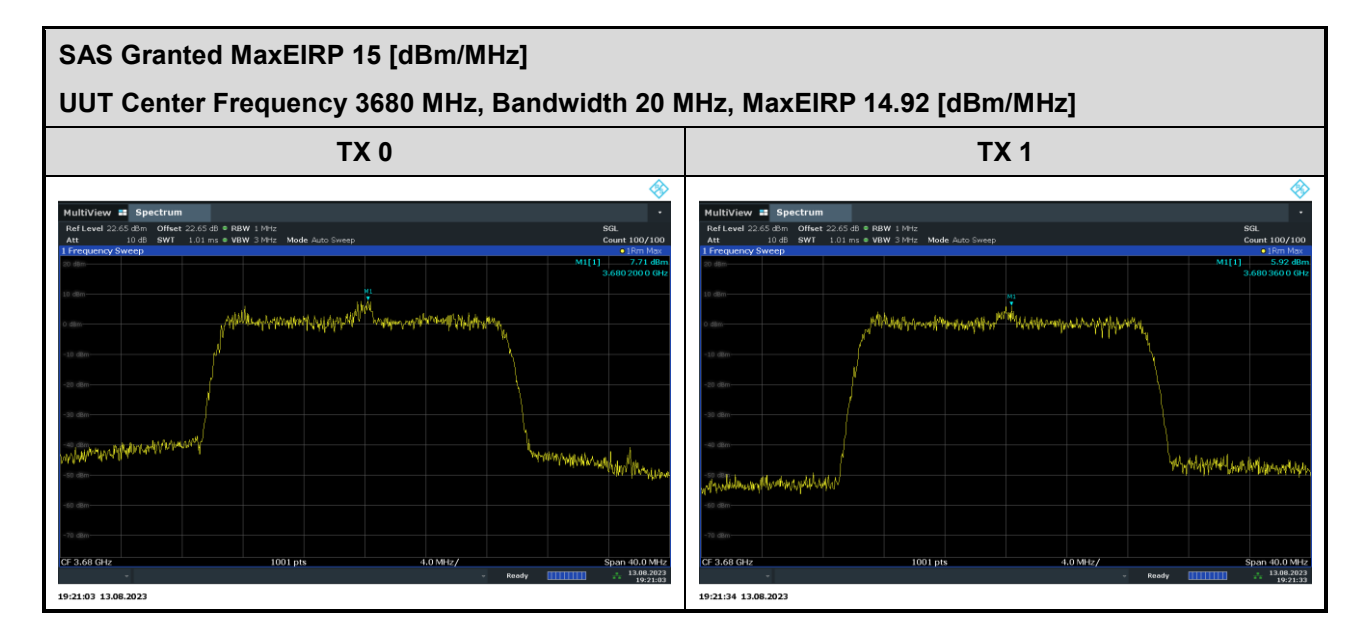

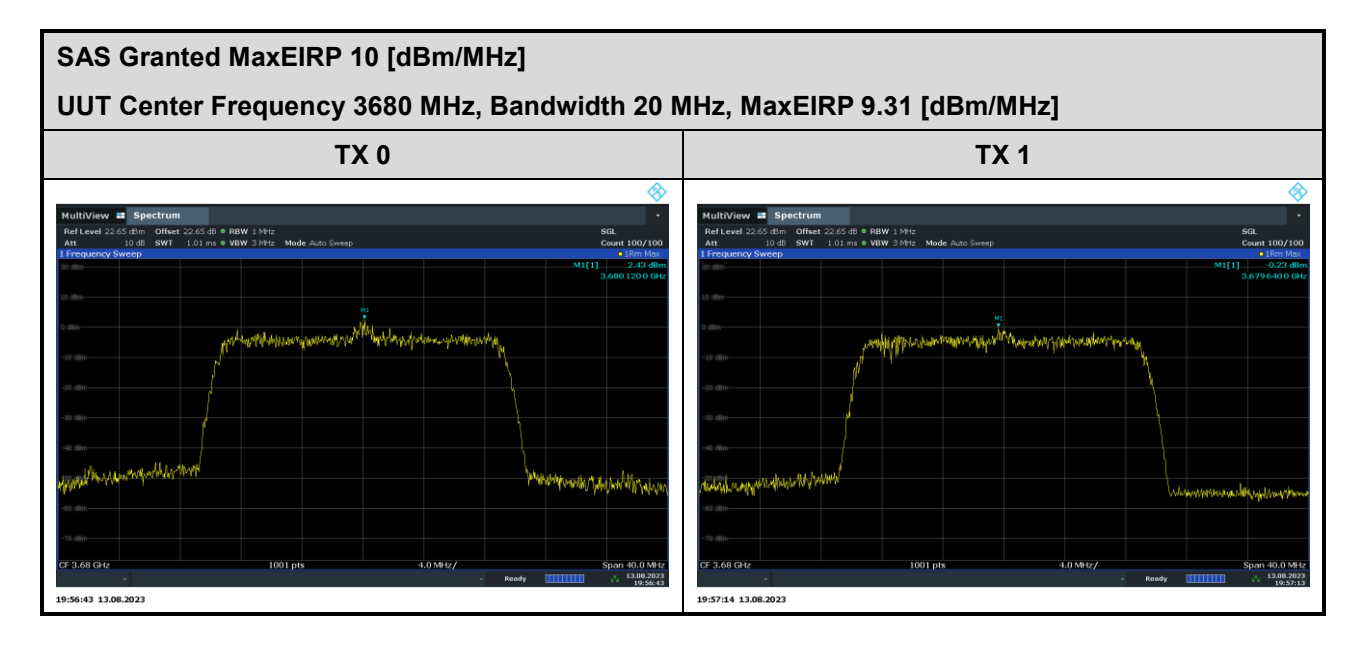

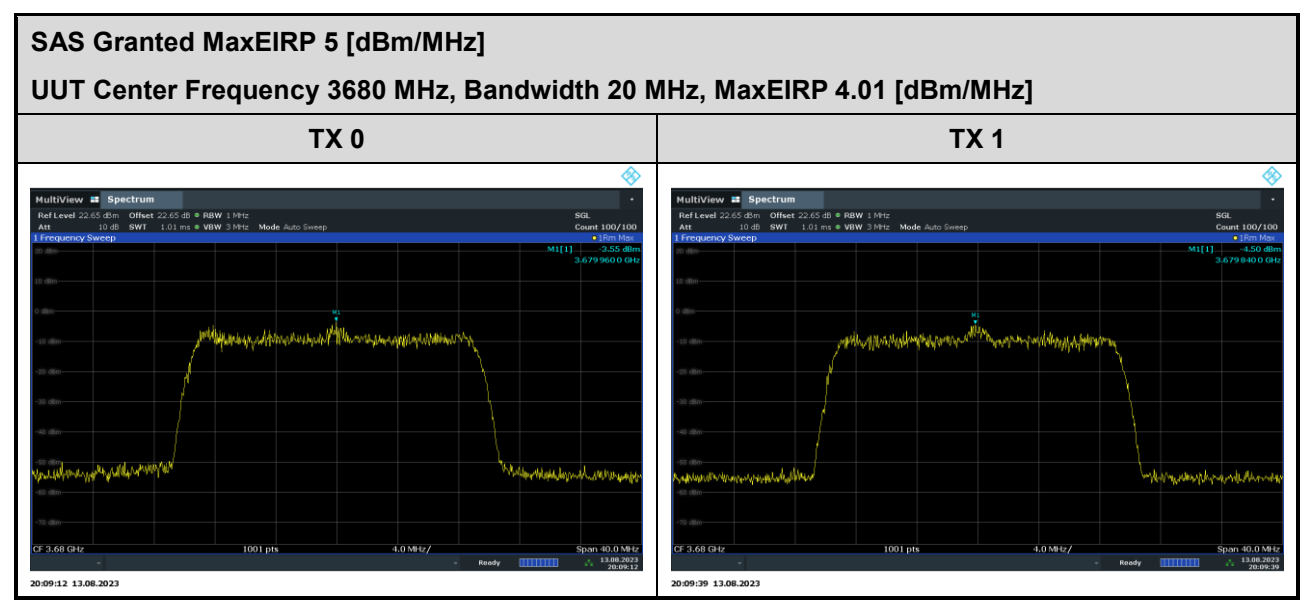

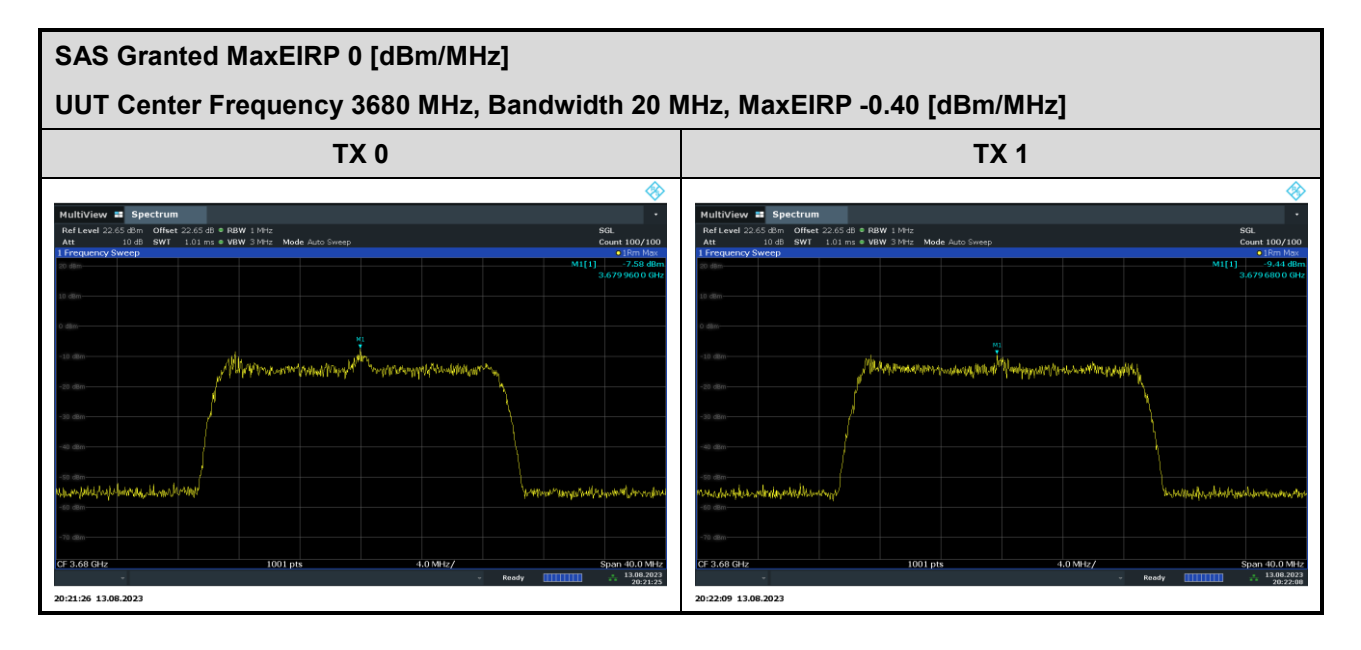

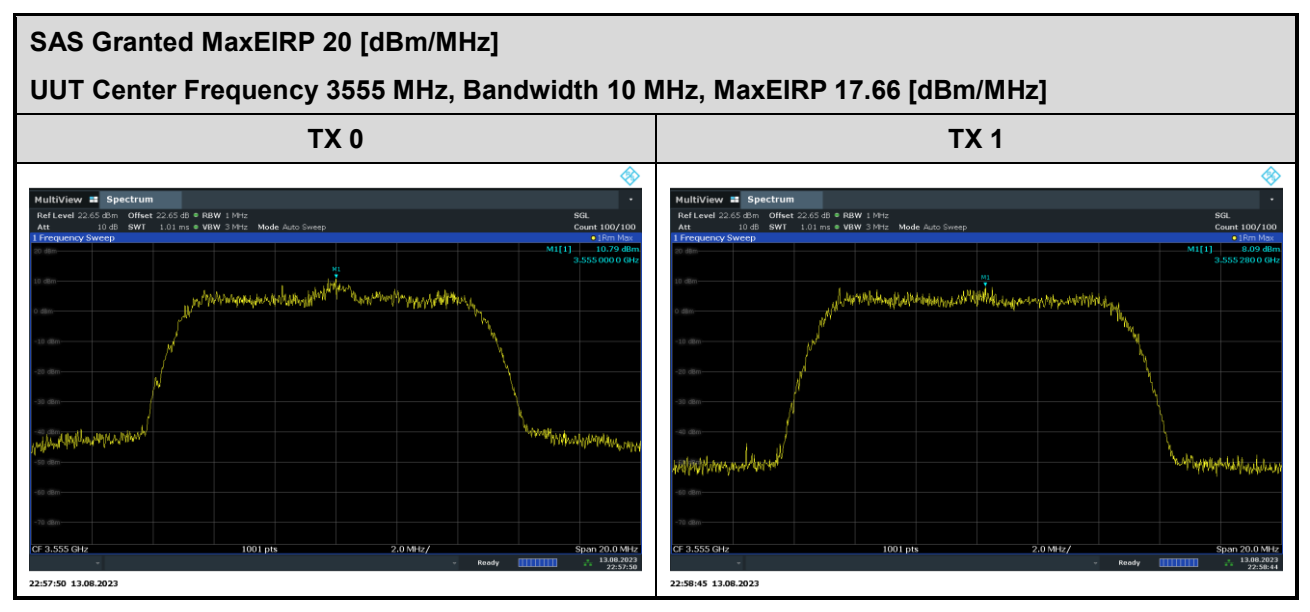

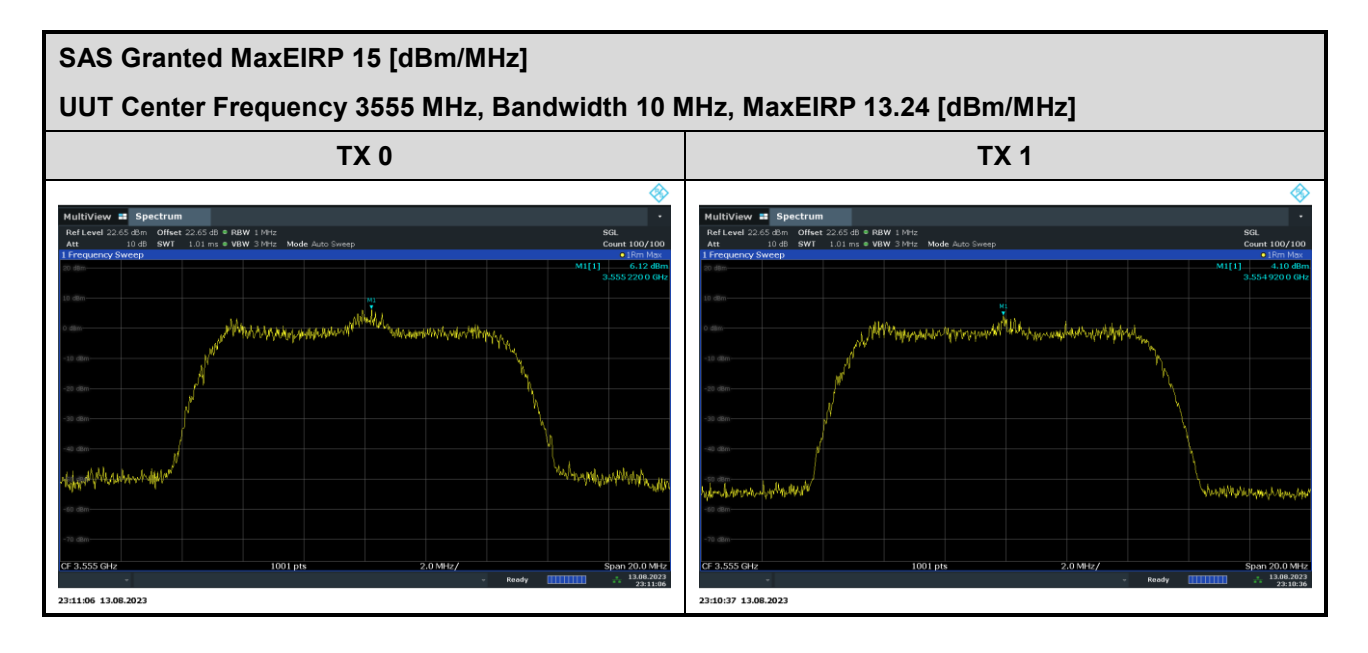

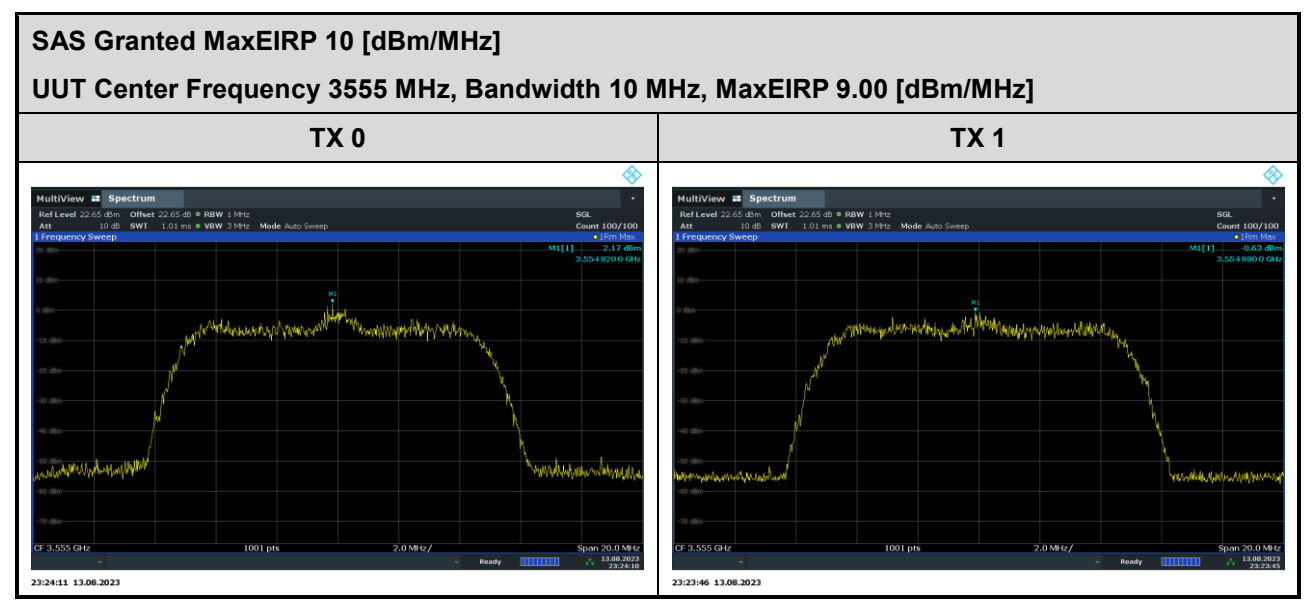

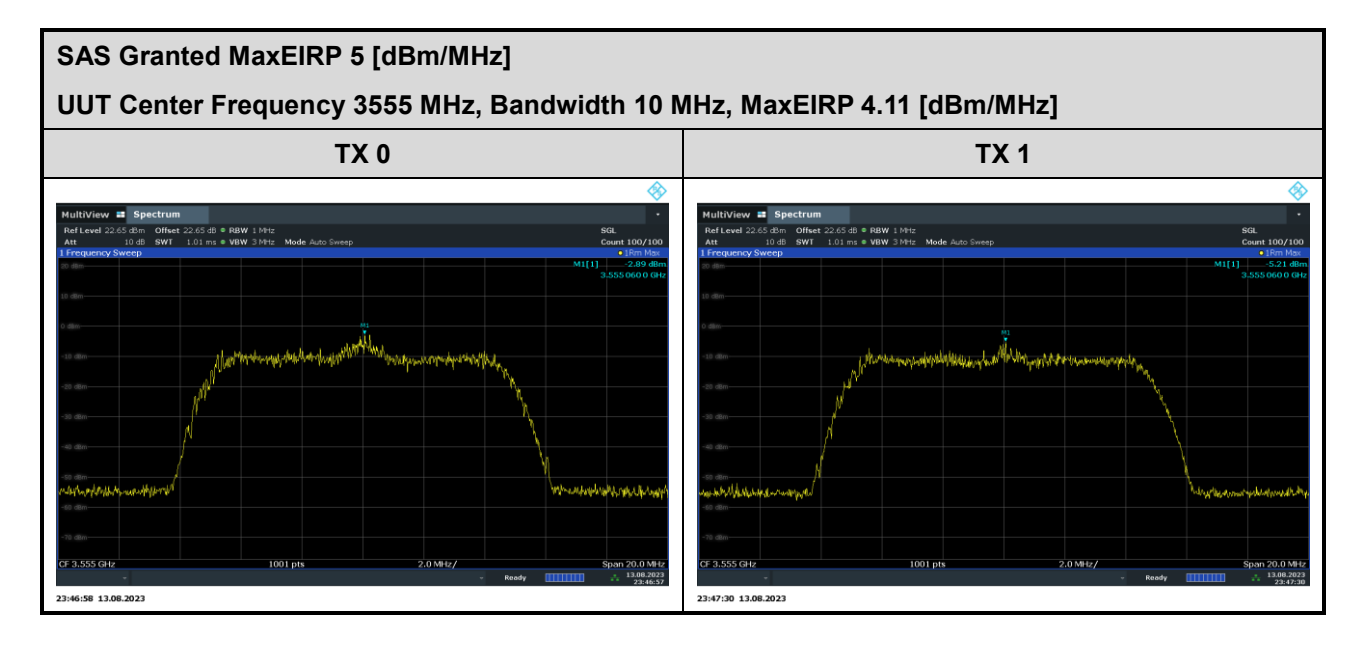

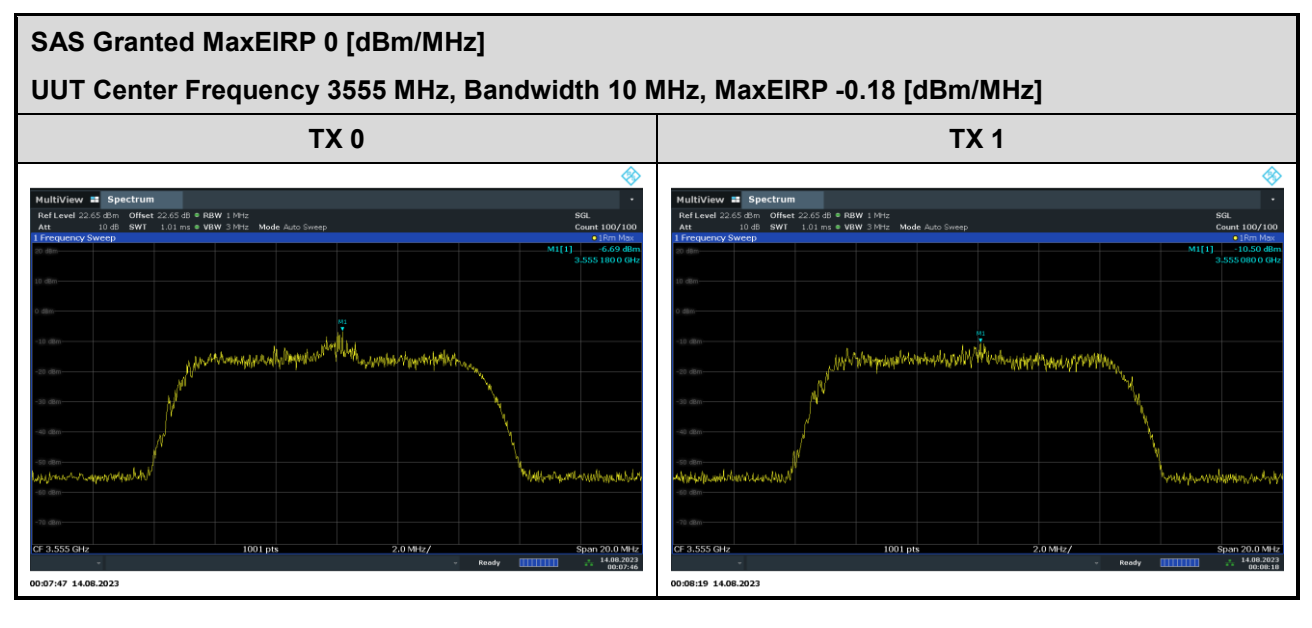

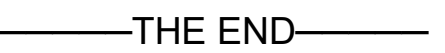